П

# **IEEE P802.15 Wireless Personal Area Networks**

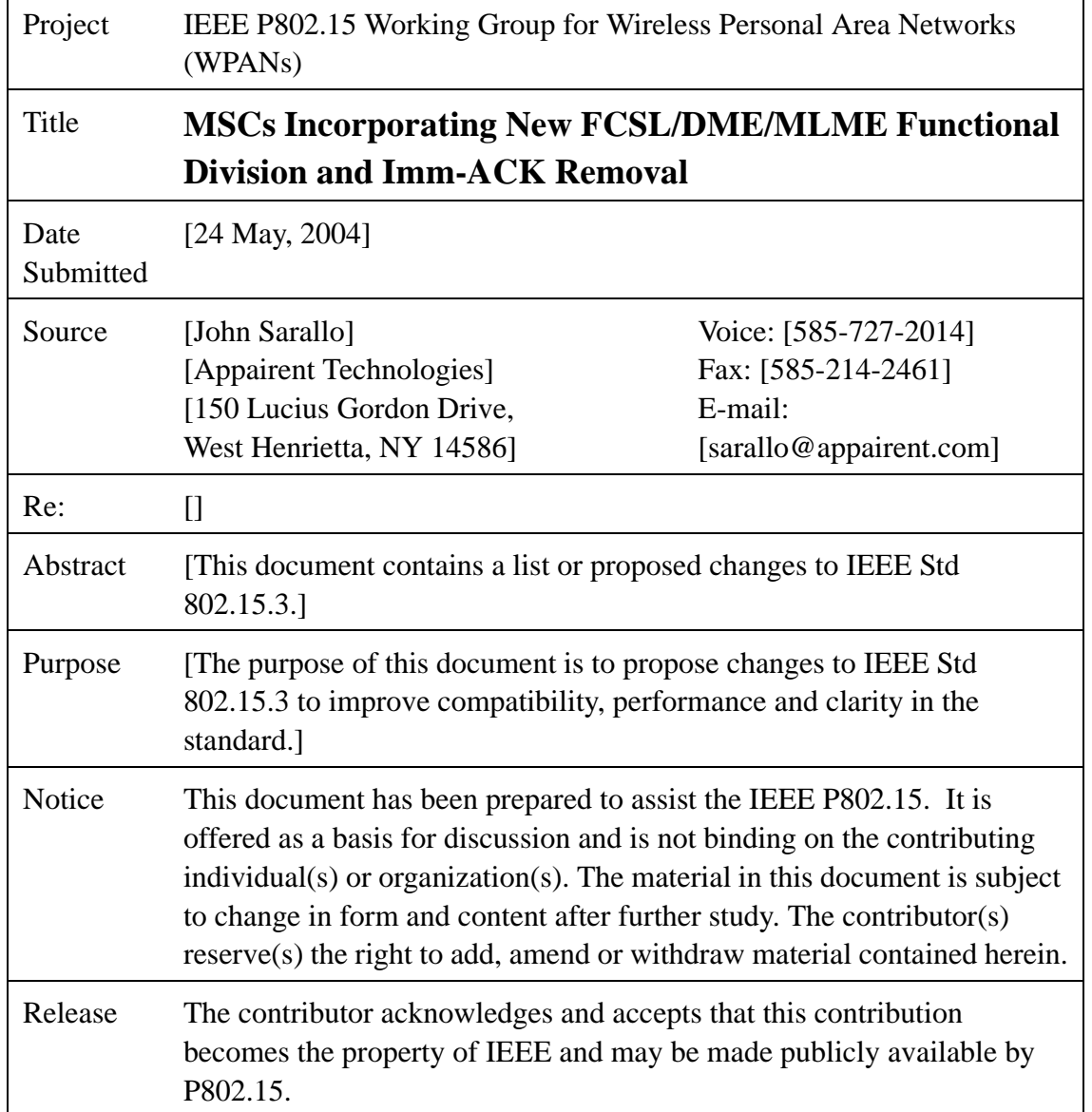

#### **1. Introduction**

This document presents new clause 8 MSCs resulting from Imm-ACKs no longer being used as confirmation commands as presented in 04/202r0 and with the following functional division as defined in the May 2004 802.15.3b meeting.

#### *Note: The italicized items have been moved or renamed since the May 2004 meeting.*

#### FCSL/PAL

- $\bullet$  Map Upper layer identifier (e.g., MAC address) to DEVID for data frames
- •Maintain List of available DEVs
- •Map upper layer stream IDs to 15.3 indices
- •Pass data to MAC
- •Fragmentation
- •Maintain list of DEVIDs
- *• Convert Async Data to MAC SAP Async Data Requests*
- •Rate adjustment decisions

#### DME

- $\bullet$ Master MAC Address - DEVID table
- •Stream index only
- •Start/Stop scan
- •Associate/disassociate
- •Track Security Problems
- •Determine PM Mode
- •Convert stream requirements to CT requests
- •Determine when to scan and process results
- *•KOME (Key originator management entity)*
- *•Change Data keys*

## PNC DME (PME)

•Select Piconet channel

- •Associate/disassociate DEVs
- •Handover
- •Scan for interference
- •Start/stop network (including child/neighbor)
- •Change PNID/BSID
- •Maintain list of associate DEVs
- •Allocate channel time
- •Track PM DEVs
- •Change Superframe Duration
- •Change Superframe Location

## MAC/MLME

- •DEVID and Stream Index only
- •Data queues
- •15.3 Fragmentation/Reassembly
- •ACKs
- •On-air timing – data, command, beacon
- • Keep data and management keys (because this is where encryption happens)
- •Secure frame processing
- •Channel quality (e.g. FER and retry), TX power adaptation
- •Perform scan and report capacity (status, scan)
- •Rate adaptation implementations (affects CTAs)
- •Identify current Piconet (BSID, PNID and PNC MAC address)
- •Prepare Async CTRq's and tracks async. time requirements.
- *•Manage ATP to stay associated (DEV)*
- *•Track ATPs for DEVs (PNC)*

## **2. Clause 8 MSC changes**

#### **2.1 Section purpose**

This section shows through comparison how the MSCs in Clause 8 of IEEE 802.15.3 would need to be modified in order to support the changes suggested by this document.

The Figure numbers in this section represent Figure numbers from IEEE 802.15.3.

On each of the following pages in this section a version of an MSC as currently defined in IEEE 802.15.3 is shown of the left side of the page. The right side of each page shows the new suggested MSC, along with a list of the changes made to the original MSC to support the changes suggested by this document.

#### **2.2 Strategies/Guidelines used**

The following are the strategies and guidelines that were followed in the creation of the new MSCs presented in this section. This was done in an effort to have consistencies between all the frame exchanges sequences represented by the MSCs.

- • Imm-ACK frames (part of the over-the-air retry mechanism) should not be used as managment level confirmations because they are meaningless if security is used or if the standard is extended to support mesh networks.
- • Although it is possible in some instances for a requesting DEV to confirm that a command was received via information transmitted in a beacon, a beacon can not be used as a confirmation when the request is denied. Furthermore, a response command typically contains more information than is put into a beacon. Therefore, Request commands are always acknowledged with response commands when a confirmation that the command was received and processed is necessary.
- • If a DEV request results in a change to the overall piconet state, the other DEVs in the piconet are notified of the piconet state change via information broadcast in a beacon.
- • The start Beacon timer symbol (shown below) indicates that starting of the continuously running Beacon timer at a rate equal to the current superframe duration.

$$
\overline{\longrightarrow}
$$
 **Beacon**

• The Beacon timer timout symbol (shown below) indicates that the time to transmit a beacon has arrived. This timer is considered to be running continously once a piconet is started. This timeout should be considered to occur "sometime in the future" with respect to previous information shown on the MSC.

 $\overline{\mathbf{R}}$  Beacon

- •Scenarios identified as "fire and forget" can not be confirmed, so no timeout timer should be started and no MLME confirm primitive should be generated as part of the message exchange sequence.
- • Specific information associated with an over-the-air command frame is only shown once on an MSC with the over-the-air command itself. It can be assumed that the information is also contained in the MLME request/response that caused the over-the-air command to be generated, and also in the MLME indication/confirm generated by the reception of the command.
- • The first MSC in clause 8 (Figure 91) shows that the result code associated with an MLME confirm is always COMPLETED if the timeout timer associated with the original request does not timeout. Therefore, this information is not repeated in the MSCs.

## **2.3 The MSCs**

**No Change**

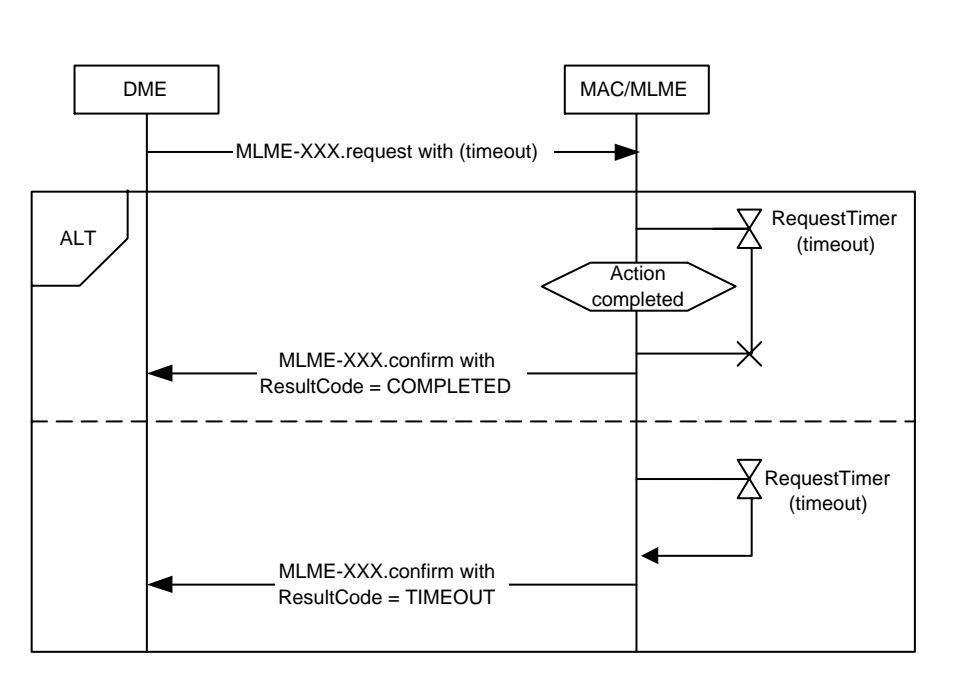

**Current**

**Figure 91 - MSC showing examples of primitive timers**

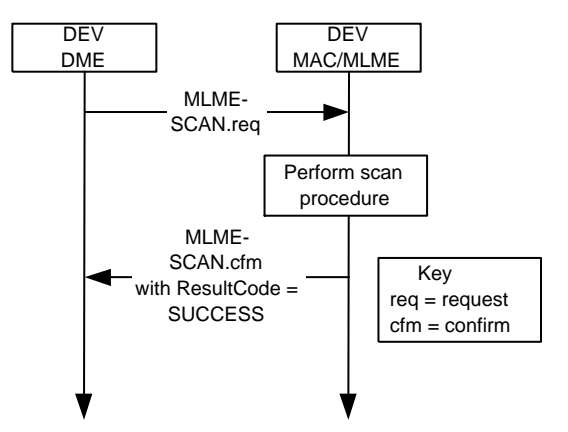

**Figure 92 -MSC for scan operation**

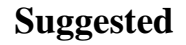

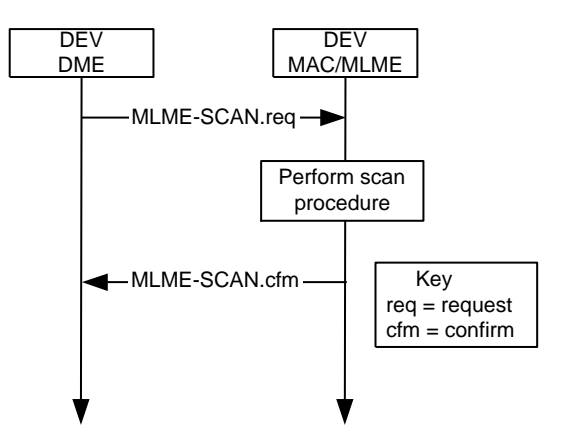

**Figure 92 -MSC for scan operation**

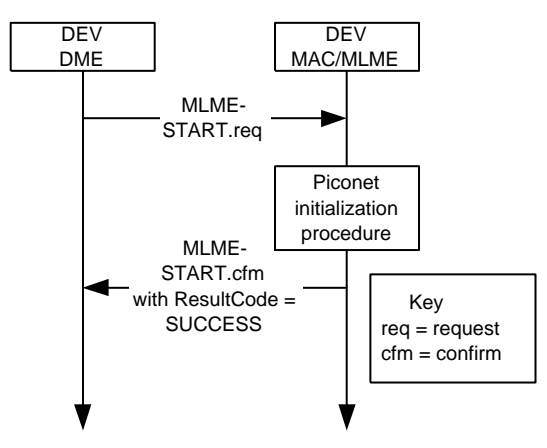

**Figure 93 - MSC for starting a piconet**

**Suggested**

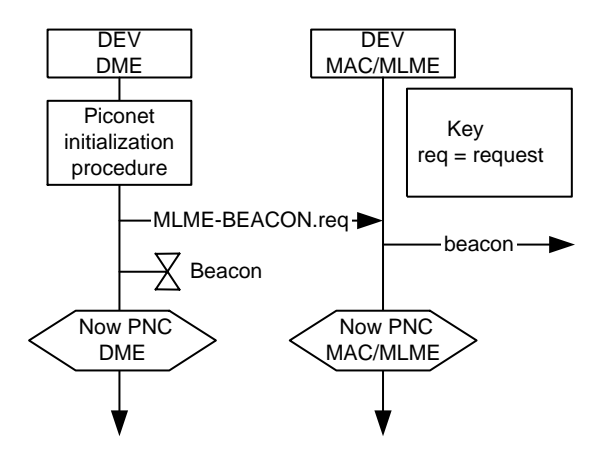

**Figure 93 - MSC for starting a piconet**

- • The PME (PNC DME) maintains the information that is contained in a beacon so a MLME-START primitive is no longer needed because the PME can simply make a request to send a beacon when it is ready to start a piconet.
- • MLME-BEACON is a new primitive with a "request" component to request the transmission of a beacon frame and a "indication" component to indicate the arrival of a beacon frame.
- $\bullet$  When a piconet is started, a Beacon timer is required for transmitting beacons at the superframe interval.

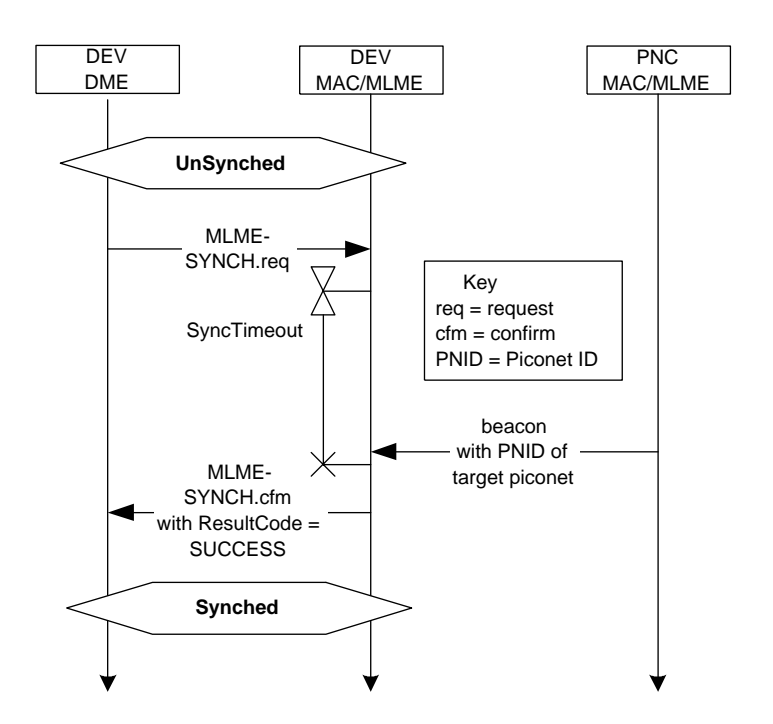

**Figure 125 - MSC of a DEV synchronizing with a PNC**

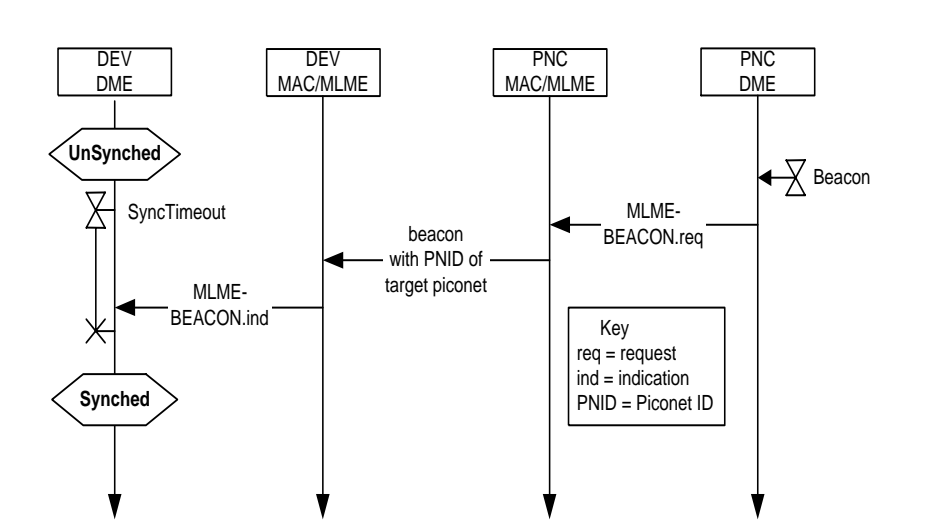

**Suggested**

## **Figure 125 - MSC of a DEV synchronizing with a PNC**

• DME can sync itself because it receives beacon indications. Therefore, MLME-SYNCH primitives are no longer needed.

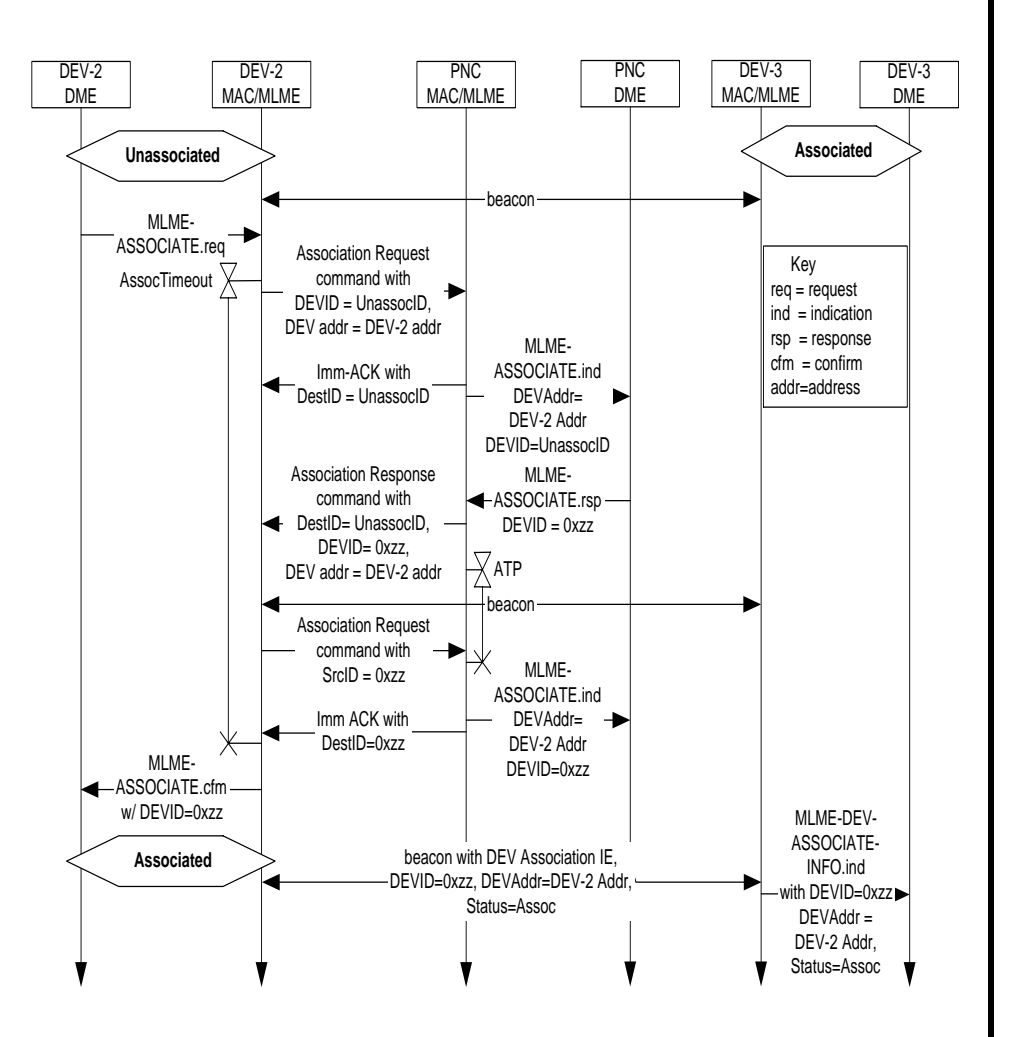

**Figure 102 - MSC of DEV-2 associating**

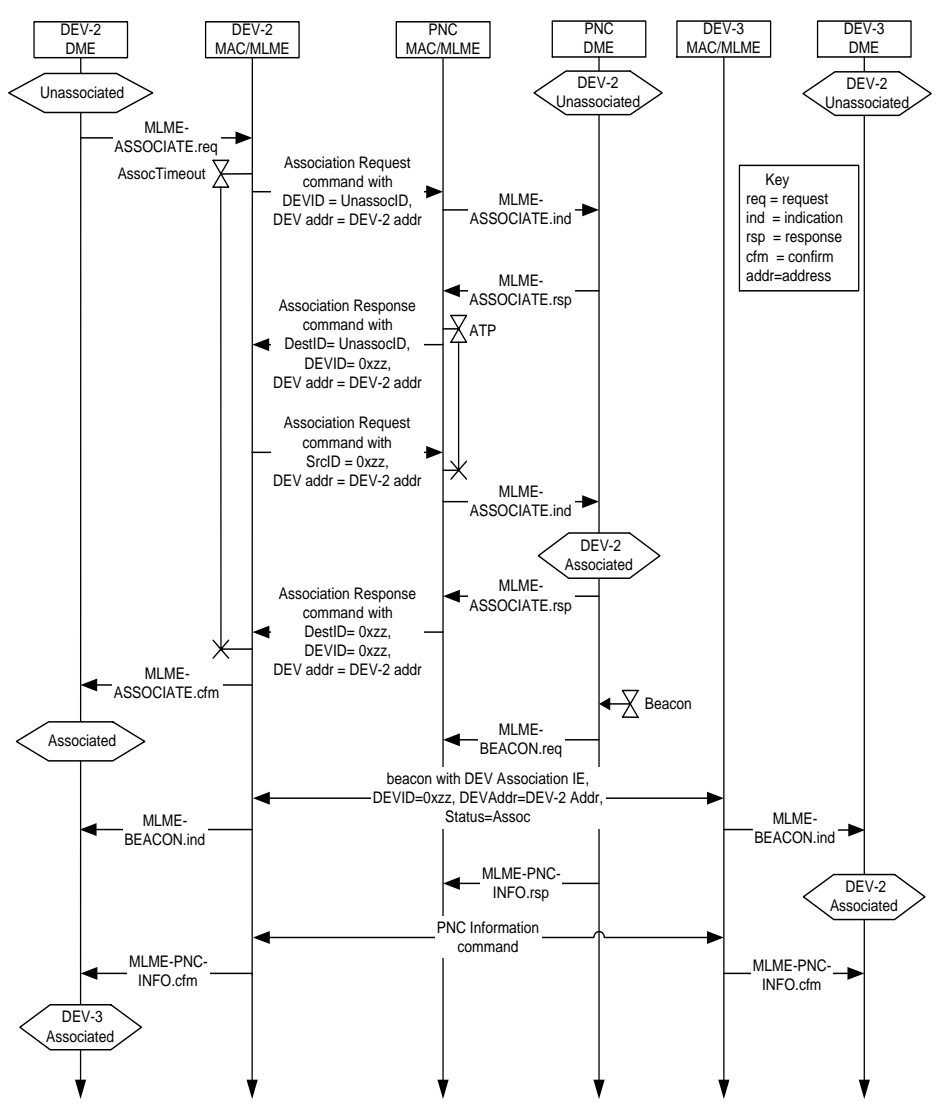

**Suggested**

## **Figure 102 - MSC of DEV-2 associating**

• Requesting DEV knows it is associated when it receives the second Association Response command. Other DEVs in the piconet know when they receive a beacon with a DEV Association IE. The associating DEV learns of other DEVs via the PNC Information command.

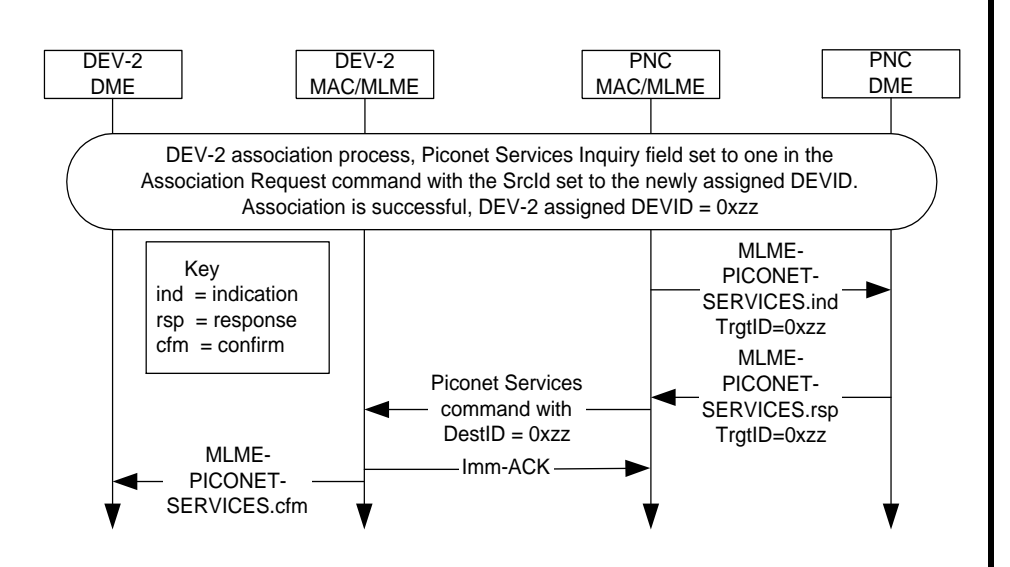

**Figure 103 - PNC sending the Piconet Services command to a newly associated DEV in response to a request in the association process**

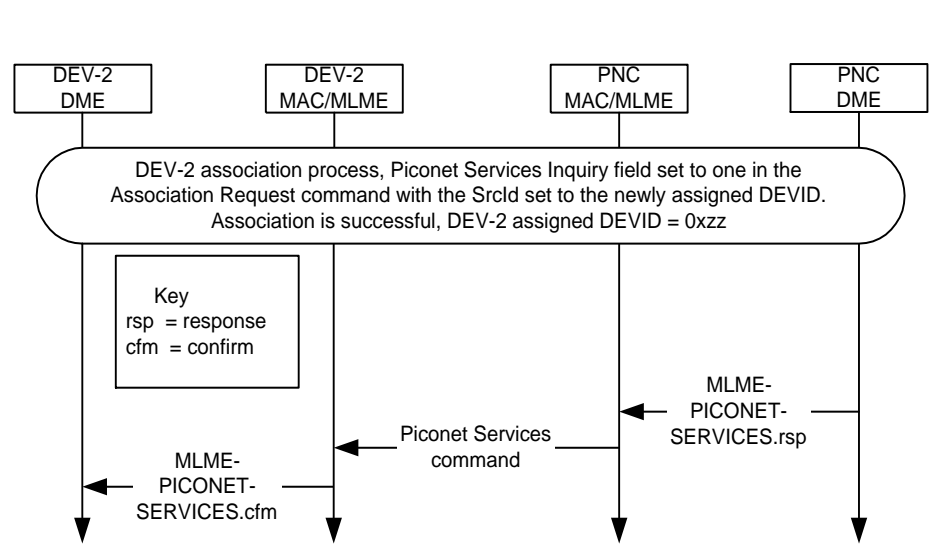

**Suggested**

## **Figure 103 - PNC sending the Piconet Services command to a newly associated DEV in response to a request in the association process**

• PME is aware when a DEV associates with the Piconet Services Inquiry field set therefore the PNC MAC/MLME does not need to send an indication to the PME.

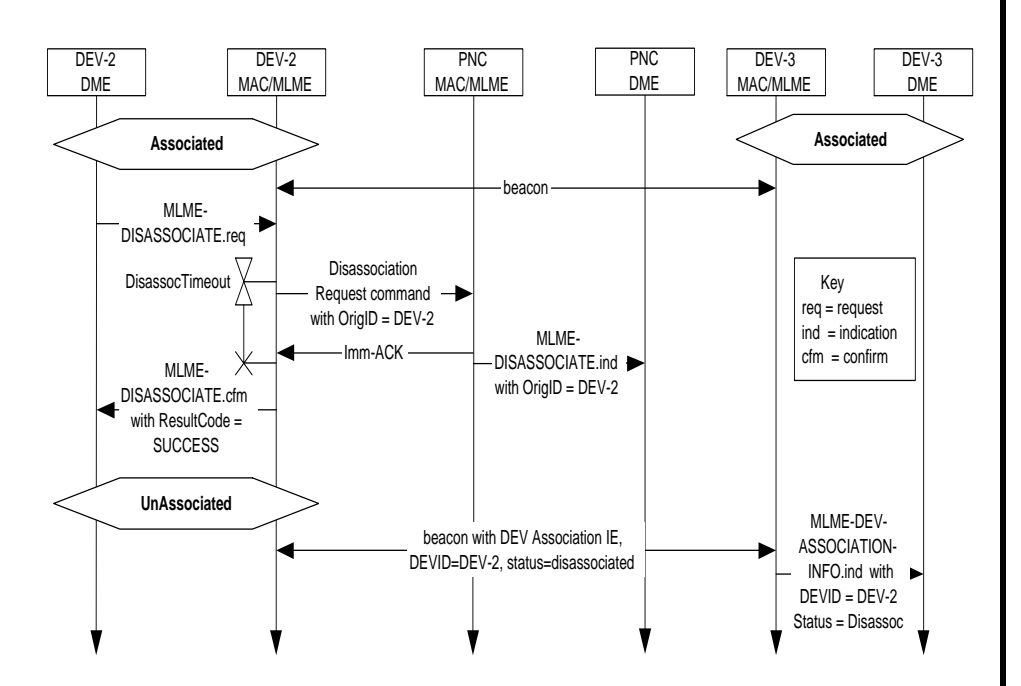

**Figure 104 - DEV initiated disassociation MSC**

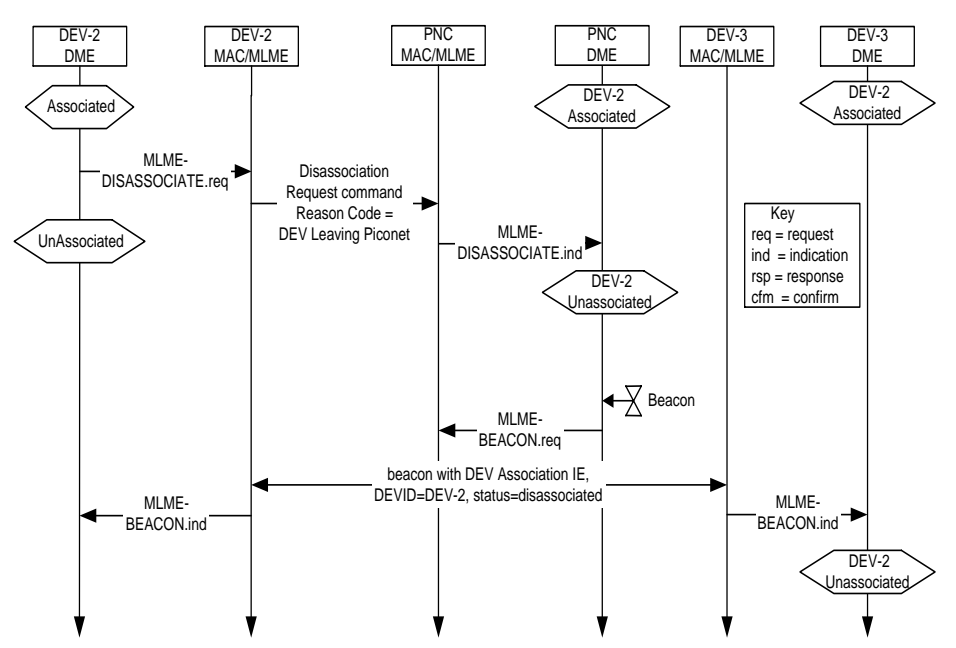

**Suggested**

## **Figure 104 - DEV initiated disassociation MSC**

- •DEV initiated disassociation is a "fire and forget" scenario.
- • Disassociating DEV can immediately mark itself as disassociated. Other DEVs know when they receive a beacon with a DEV Association IE.

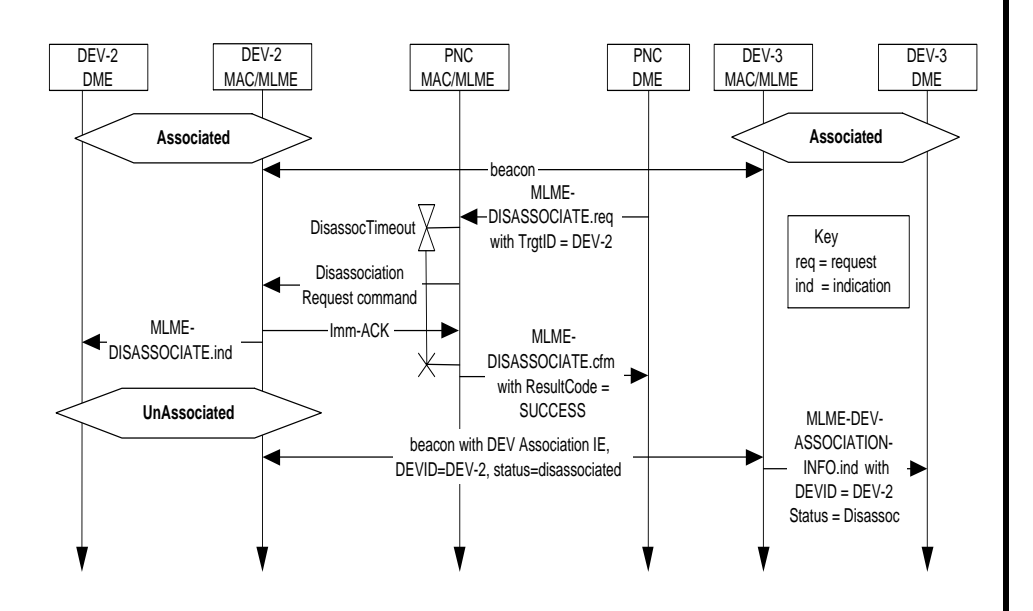

**Figure 105 - PNC initiated disassociation MSC**

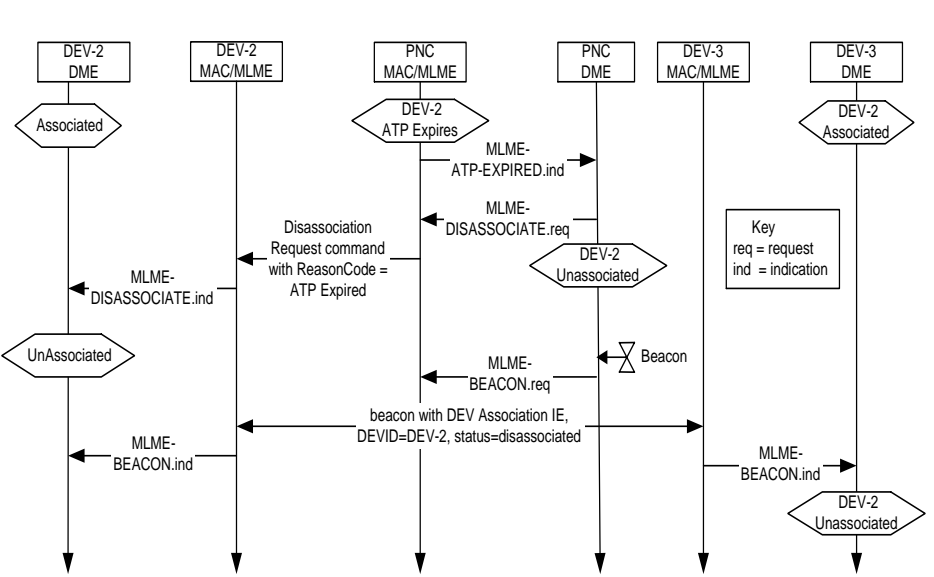

**Suggested**

## **Figure 105 - PNC initiated disassociation MSC**

- •PNC initiated disassociation is a "fire and forget" scenario.
- • DEV is disassociated when it receives a MLME-DISASSOCI-ATE.ind. Other DEVs know about the disassociation when they receive a beacon with a DEV Association IE.
- • If a DEV receives a beacon with a DEV Association IE indicating it is disassociated, it should consider itself disassociated.
- • Took opportunity to add MLME-ATP-EXPIRED.ind to at least one MSC (Note: MAC/MLME must maintain ATP timers because the DME does not see data frames.)

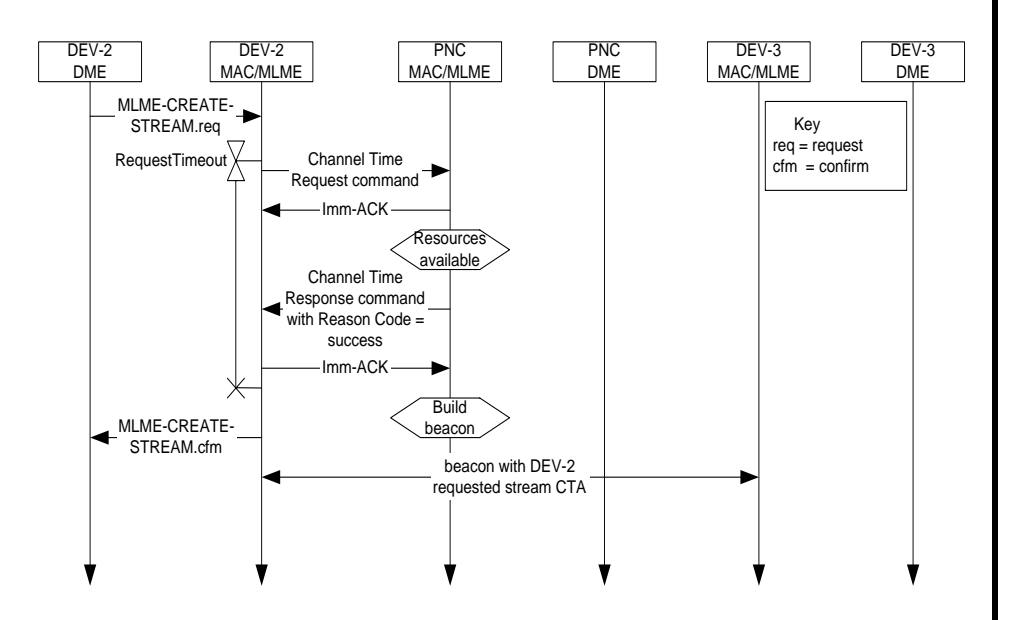

**Figure 114 - MSC for creating a DEV-2 to DEV-3 stream**

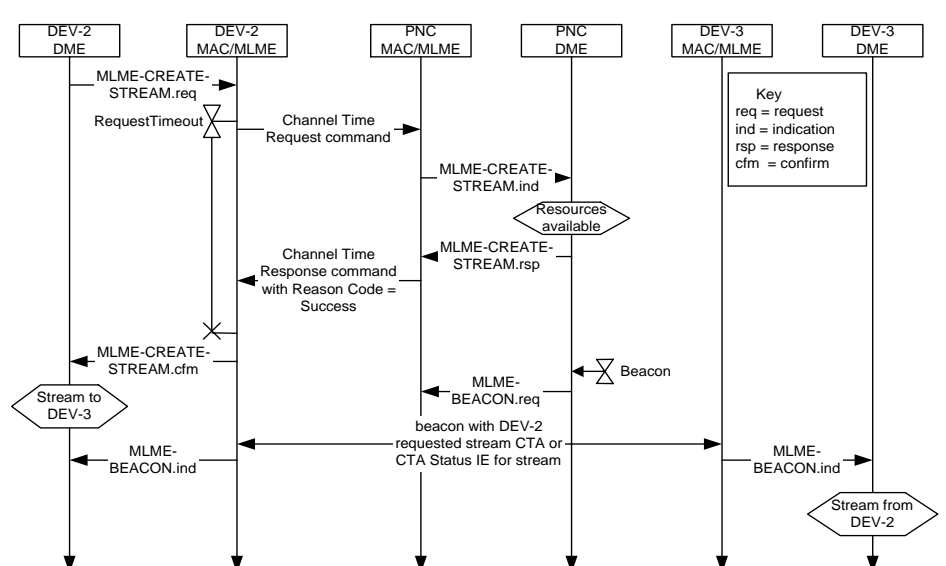

**Suggested**

## **Figure 114 - MSC for creating a DEV-2 to DEV-3 stream**

- • PME is responsible for channel time allocation so MLME-CREATE-STREAM indication and response primitives are required.
- • Requesting DEV knows stream is created when it receives the Channel Time Response command.
- • Target DEV knows about the stream when it receives a beacon with a CTA or CTA Status IE indicating it is the target of a stream.

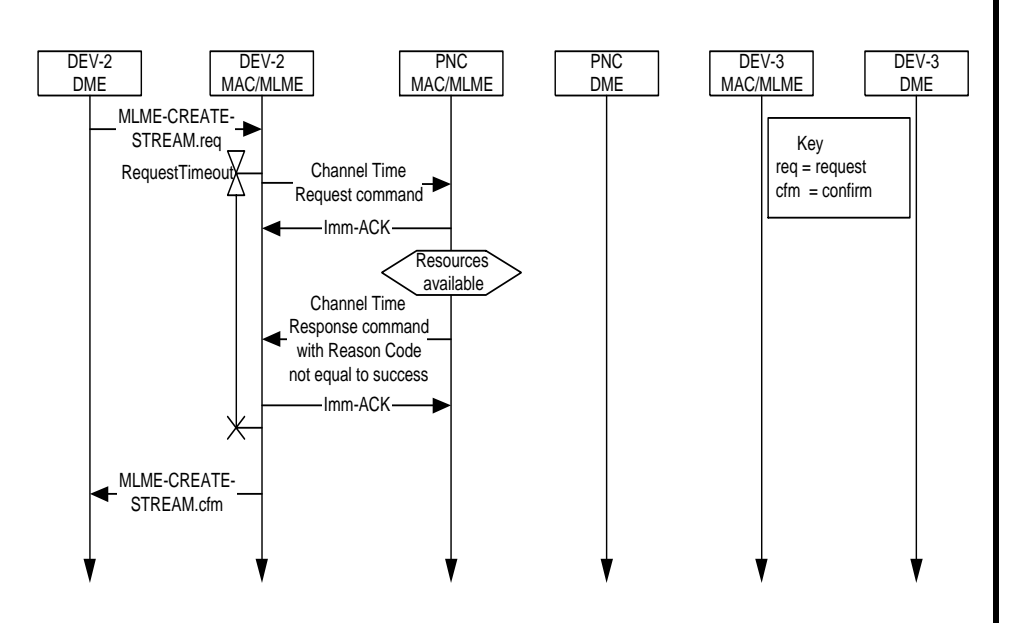

**Figure 115 - MSC for a denied DEV-2 to DEV-3 stream**

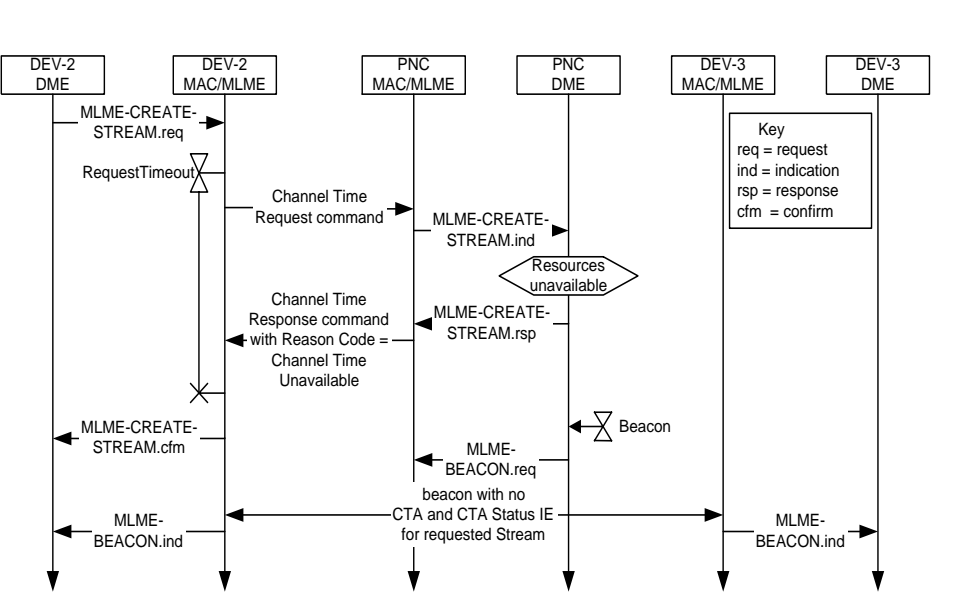

**Suggested**

**Figure 115 - MSC for a denied DEV-2 to DEV-3 stream**

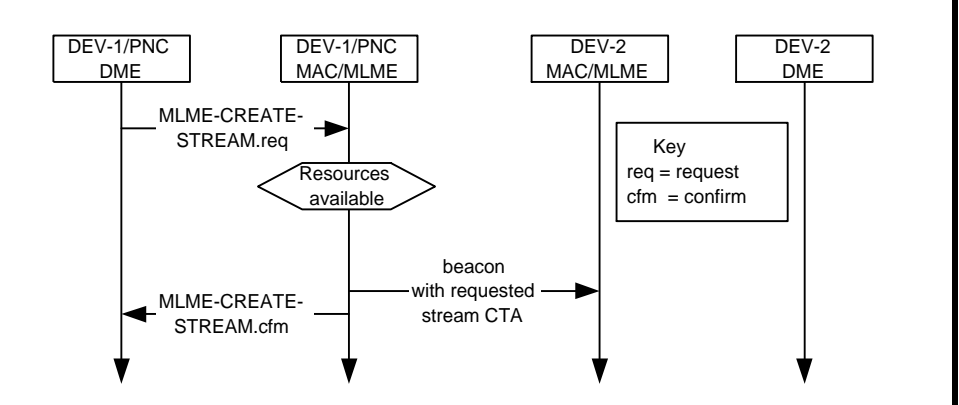

**Figure 116 - MSC for creating a DEV-1/PNC to DEV-2 stream**

#### **Suggested**

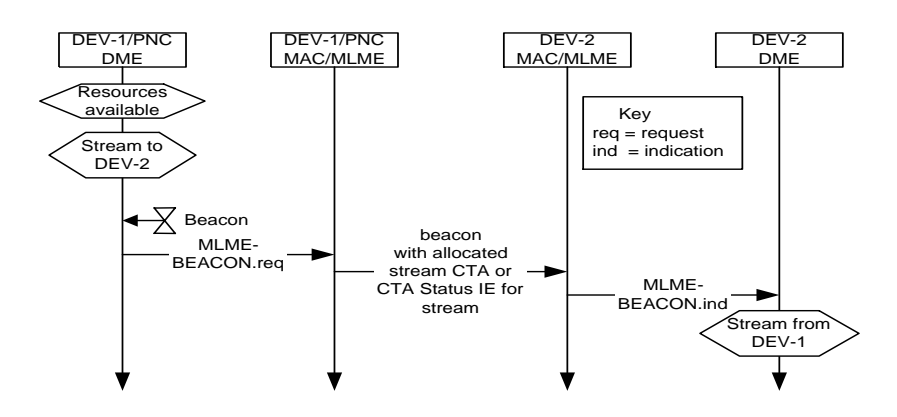

## **Figure 116 - MSC for creating a DEV-1/PNC to DEV-2 stream**

- • If PNC DME has the resources it can start a stream for its DEV component.
- • The target DEV knows about the stream when it receives a beacon with a CTA or CTA Status IE indicating it is the target of a stream.

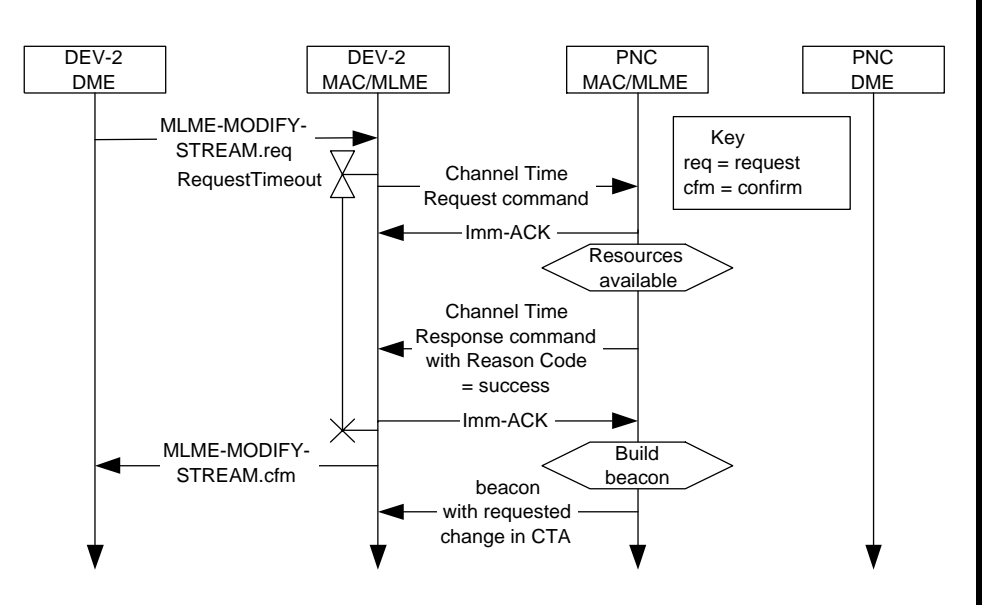

**Figure 117 - MSC for modifying a stream**

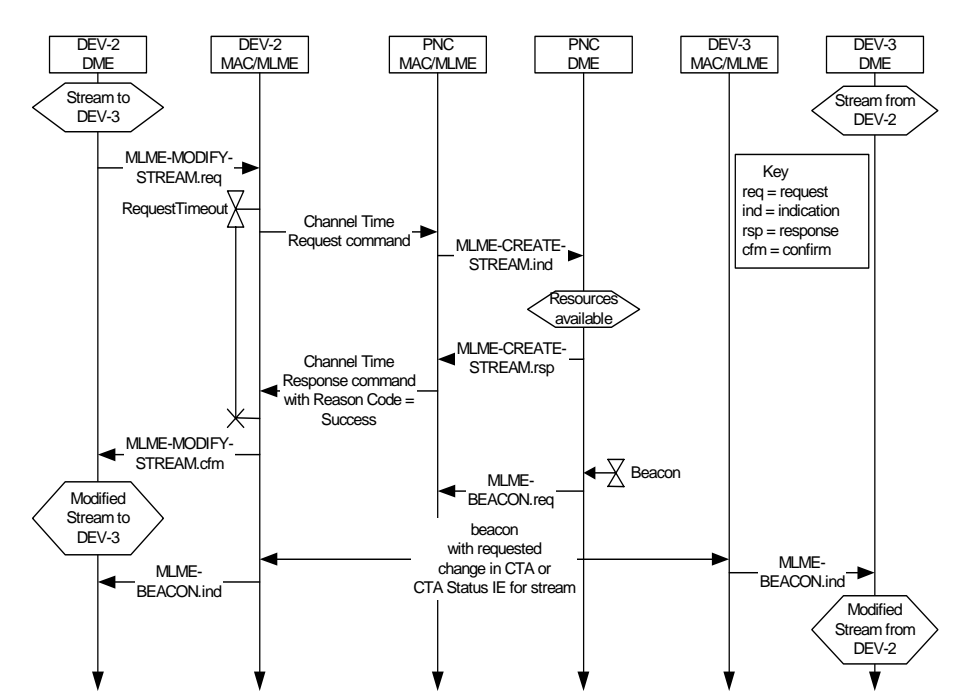

**Suggested**

## **Figure 117 - MSC for modifying a stream**

- • Requesting DEV knows stream is modified when it receives the Channel Time Response command.
- • Target DEV knows about the stream modification when it receives a beacon with a modified CTA or a CTA Status IE.

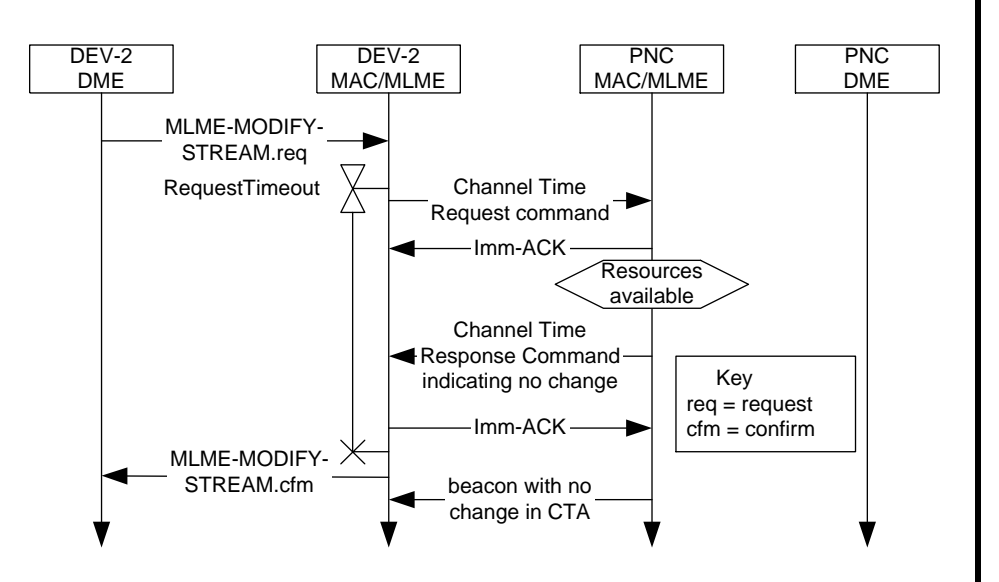

**Figure 118 - MSC for a denied stream modification**

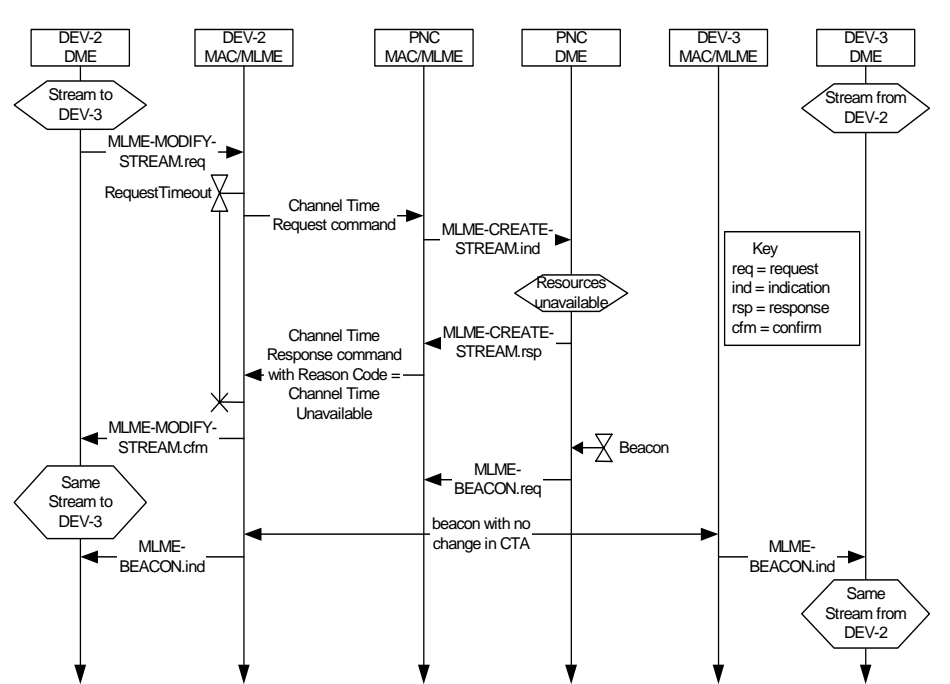

**Suggested**

**Figure 118 - MSC for a denied stream modification**

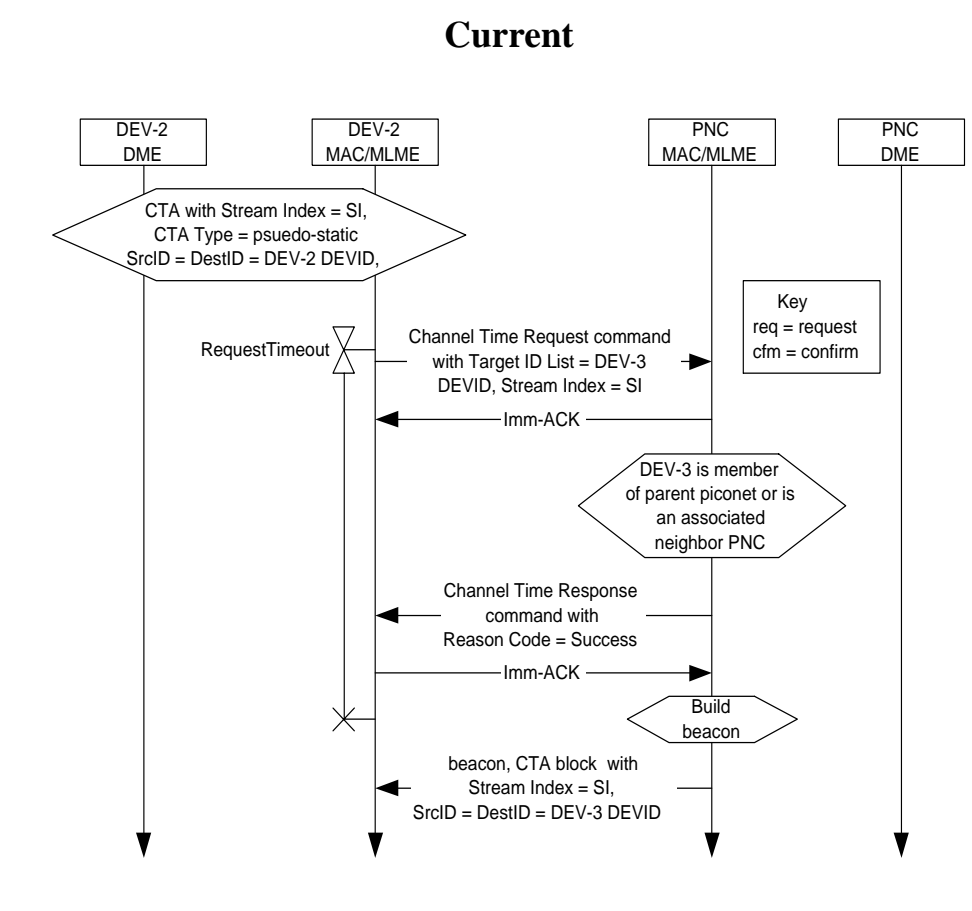

**Figure 119 - MSC for the handing over control of a private, pseudo-static CTA**

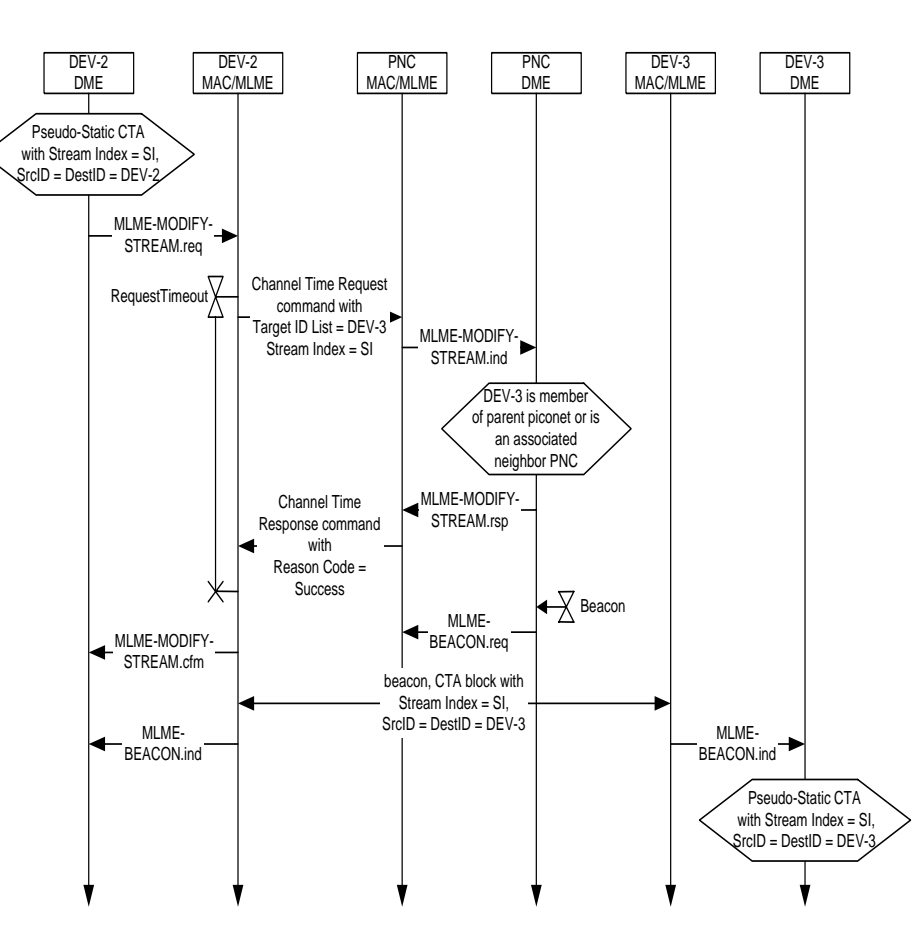

**Suggested**

**Figure 119 - MSC for the handing over control of a private, pseudo-static CTA**

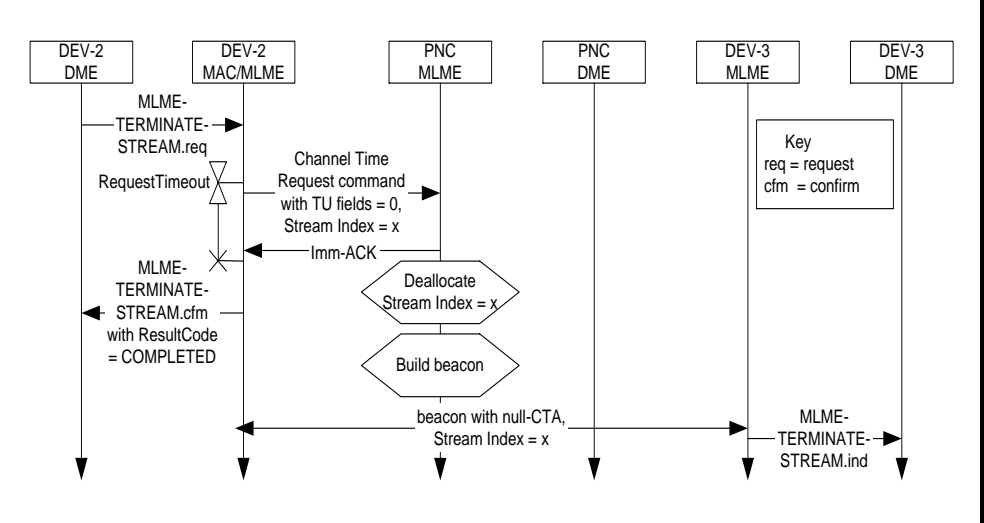

## **Figure 120 - MSC of source DEV-2 requesting termination of its stream**

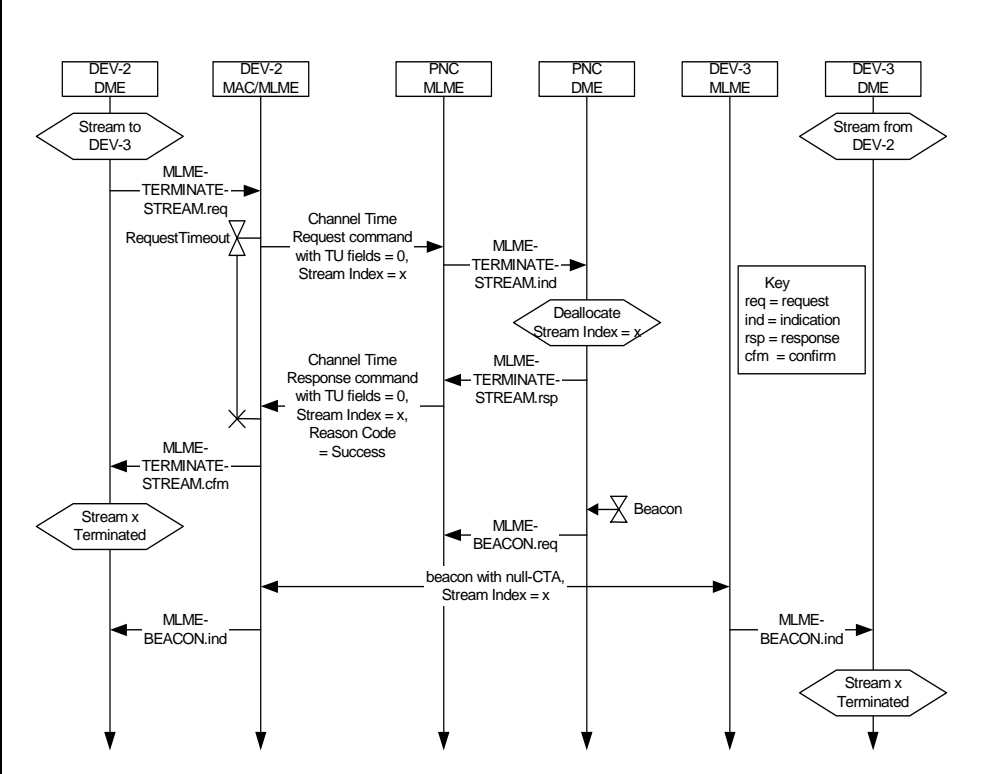

**Suggested**

## **Figure 120 - MSC of source DEV-2 requesting termination of its stream**

 $\bullet$  If the we desire the target to know why a stream was terminated, then the target DEV must receive a Channel Time Response command. Otherwise, it will know the stream is terminated when it receives the Null CTA but it will not know why the stream was terminated.

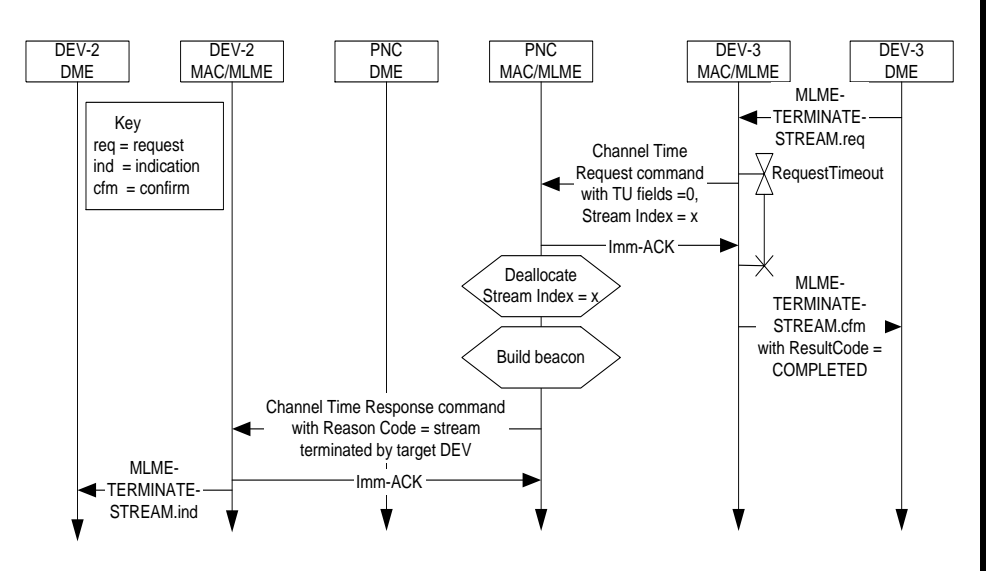

## **Figure 121 - MSC of target DEV-3 requesting termination of source DEV-2's stream**

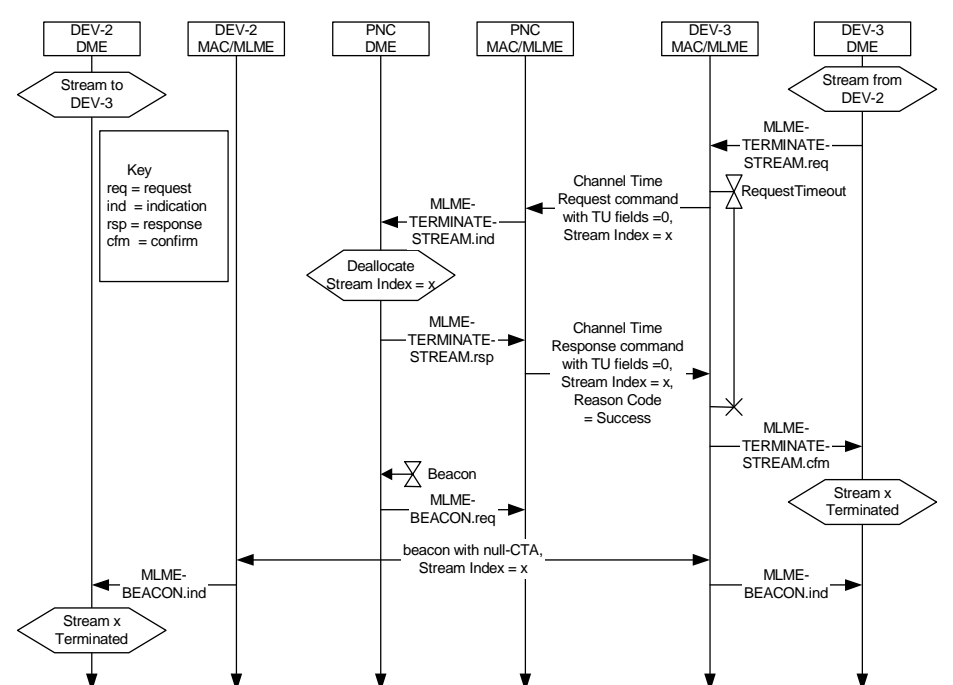

**Suggested**

## **Figure 121 - MSC of target DEV-3 requesting termination of source DEV-2's stream**

• If the we desire the strean source to know why the stream was terminated, then the source DEV must receive a Channel Time Response command. Otherwise, it will know the stream is terminated when it receives the Null CTA but it will not know why the stream was terminated.

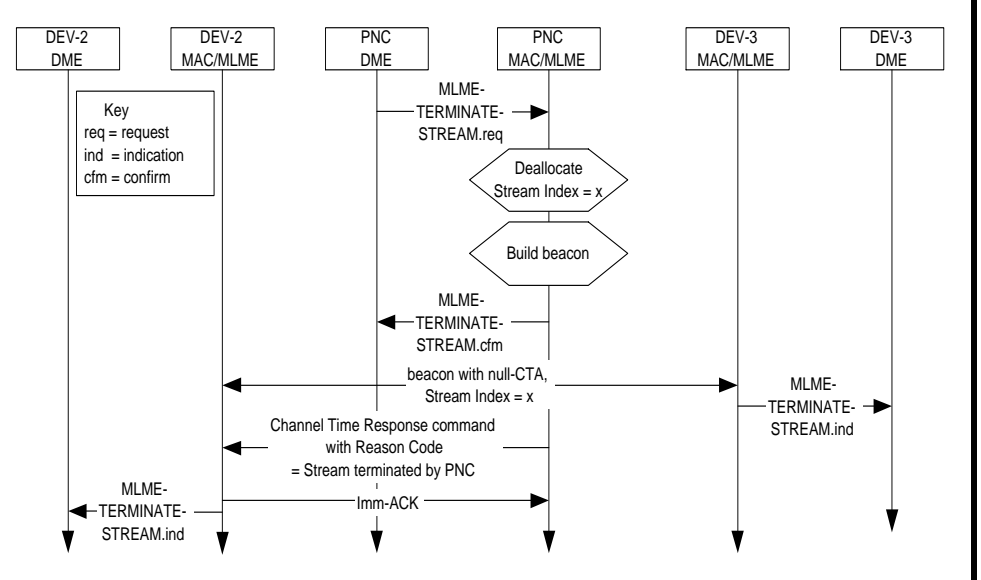

**Figure 122 - MSC of PNC terminating a stream**

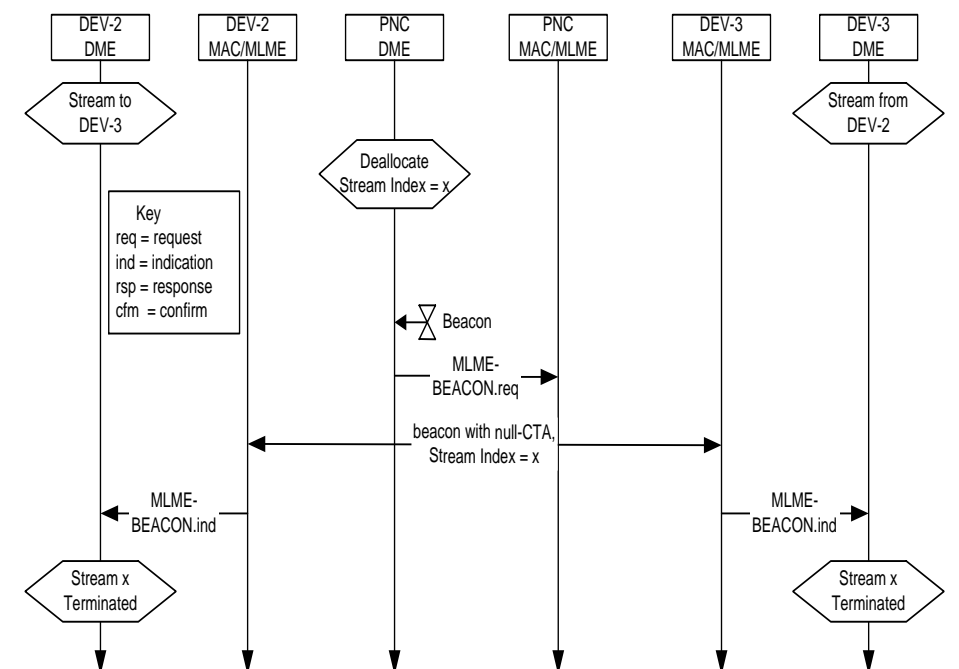

**Suggested**

## **Figure 122 - MSC of PNC terminating a stream**

• If the we desire the stream source and target to know why a stream was terminated, then both DEVs must receive a Channel Time Response command. Otherwise, both DEVs will know the stream is terminated when they receives the Null CTA but they will not know why the stream was terminated.

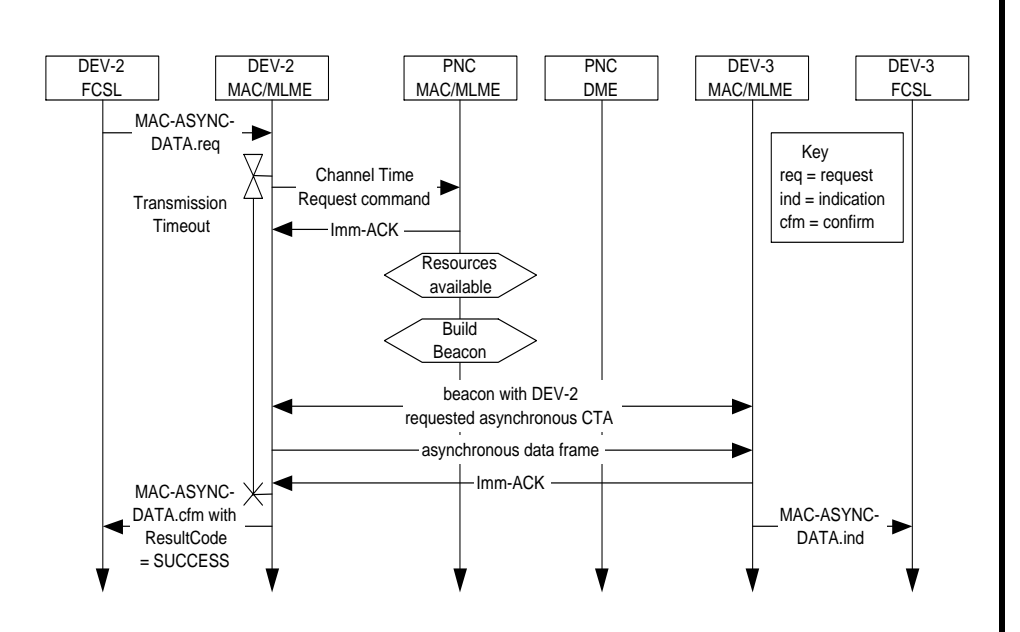

**Figure 123 - MSC for reserving asynchronous data channel time**

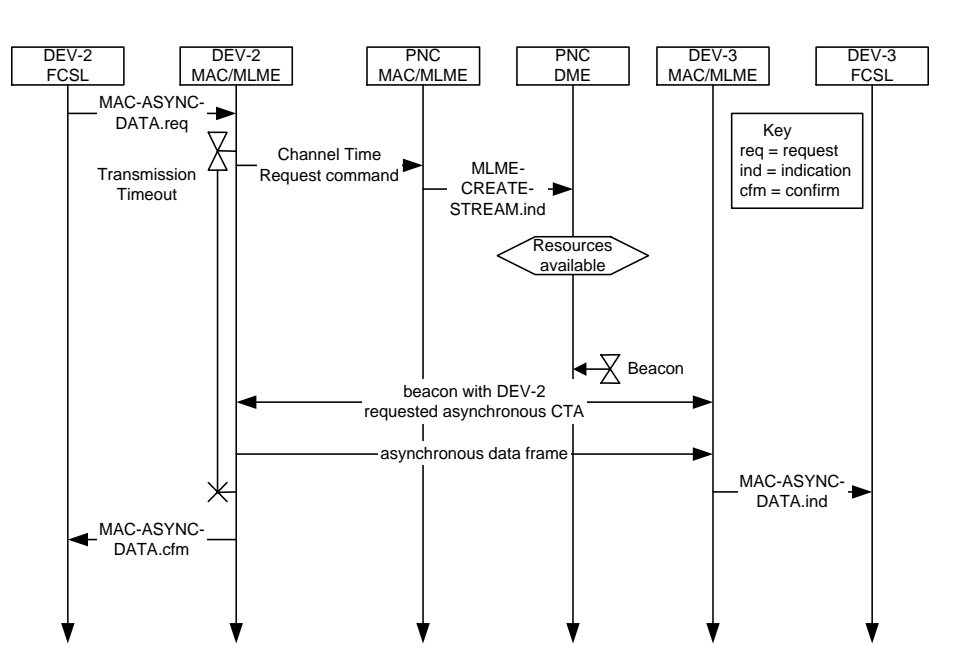

**Suggested**

## **Figure 123 - MSC for reserving asynchronous data channel time**

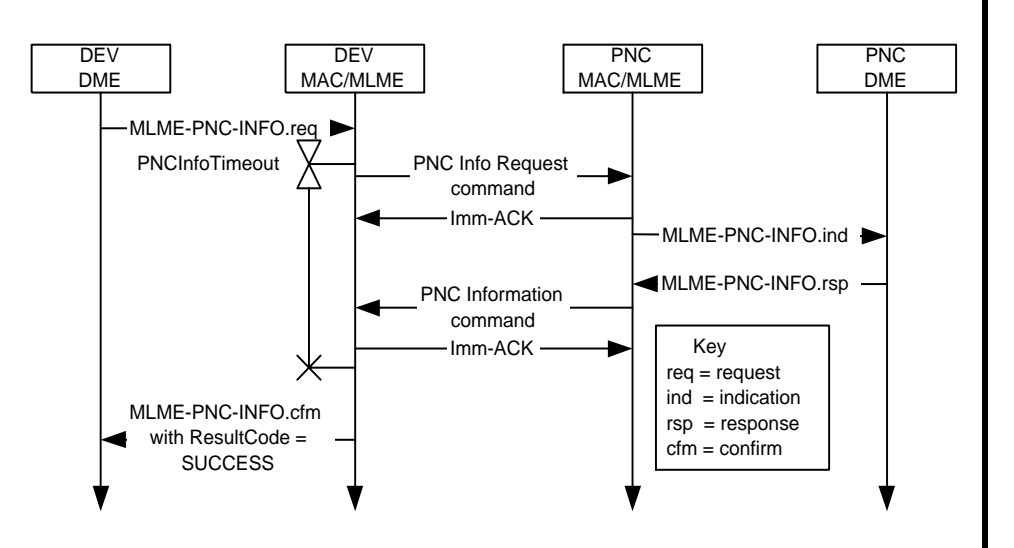

**Figure 127 - MSC for acquiring information regarding a specific DEV or all of the DEVs from the PNC using the PNC Information Request and PNC Information commands**

**DEV** DMEDEV MAC/MLMEMLME-PNC-INFO.req PNC Info Request commandMLME-PNC-INFO.indPNC Information MLME-PNC-INFO.rspcommandMLME-PNC-INFO.cfm **PNC**  MAC/MLME**PNC** DME Key req = request  $ind = indication$  $rsp =$  response cfm = confirm PNCInfoTimeout

**Suggested**

**Figure 127 - MSC for acquiring information regarding a specific DEV or all of the DEVs from the PNC using the PNC Information Request and PNC Information commands**

•Only change is Imm-ACKs removed.

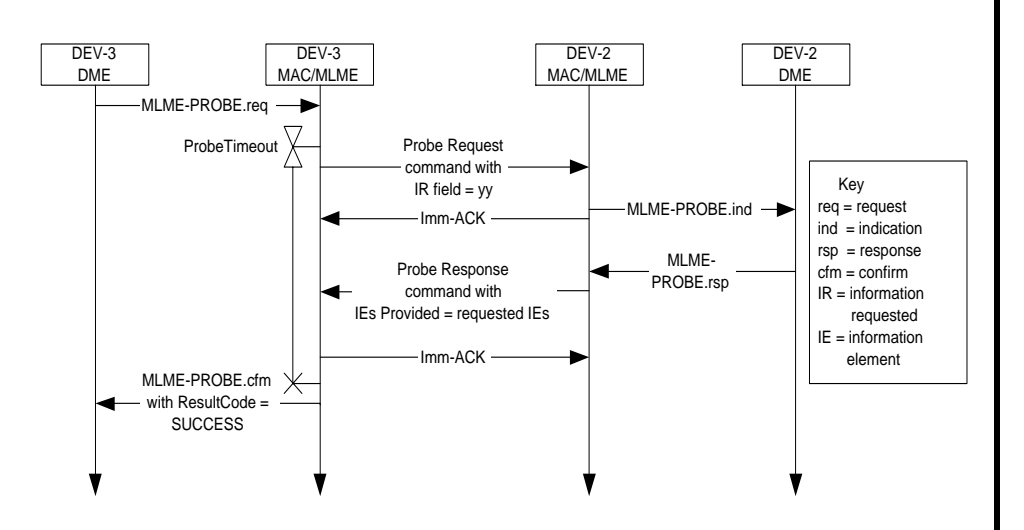

**Figure 128 - MSC for acquiring DEV IEs using the Probe Request and Probe Response commands**

DEV-3<u>DME</u> DEV-3 MAC/MLME MLME-PROBE.req Probe Request command withIR field  $=$  yy Probe Response command with IEs Provided = requested IEs MLME-PROBE.cfmDEV-2 MAC/MLME DEV-2<u>DME</u> Key req = request ind = indication $rsp =$  response cfm = confirm IR = information requested IE = information elementProbeTimeout MLME-PROBE.indMLME-PROBE.rsp

**Suggested**

## **Figure 128 - MSC for acquiring DEV IEs using the Probe Request and Probe Response commands**

•Only change is Imm-ACKs removed.

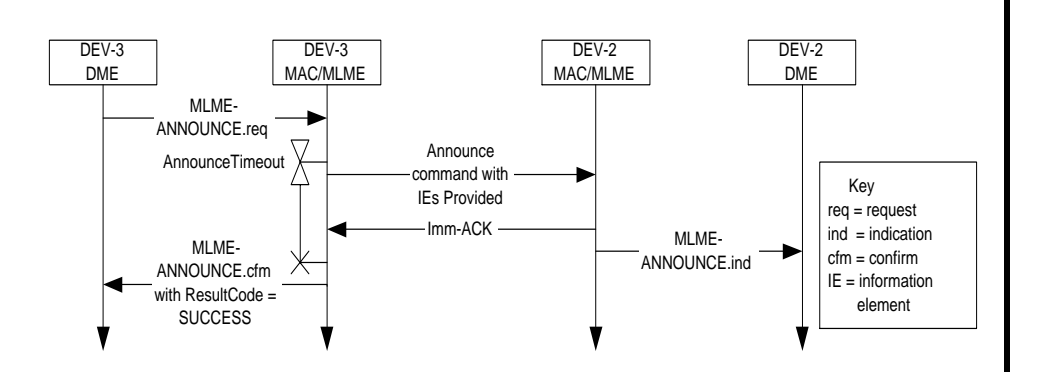

**Figure 129 - MSC showing sending of information using the Announce command**

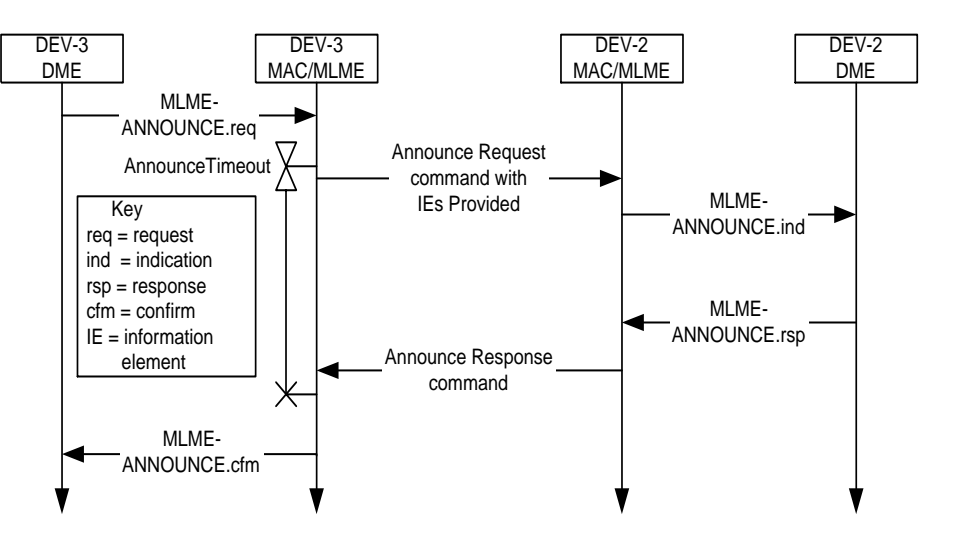

**Suggested**

## **Figure 129 - MSC showing sending of information using the Announce command**

 $\bullet$  MLME Announce Response and Announce Response command added.

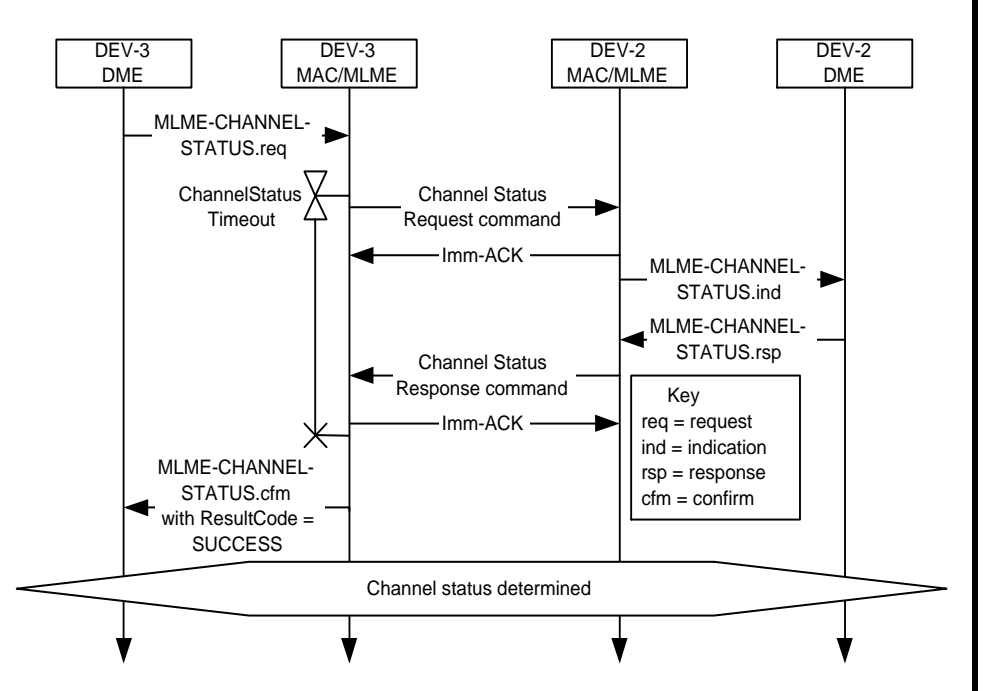

**Figure 130 - MSC for determining the channel status between two DEVs using the Channel Status Request and Channel Status Response commands**

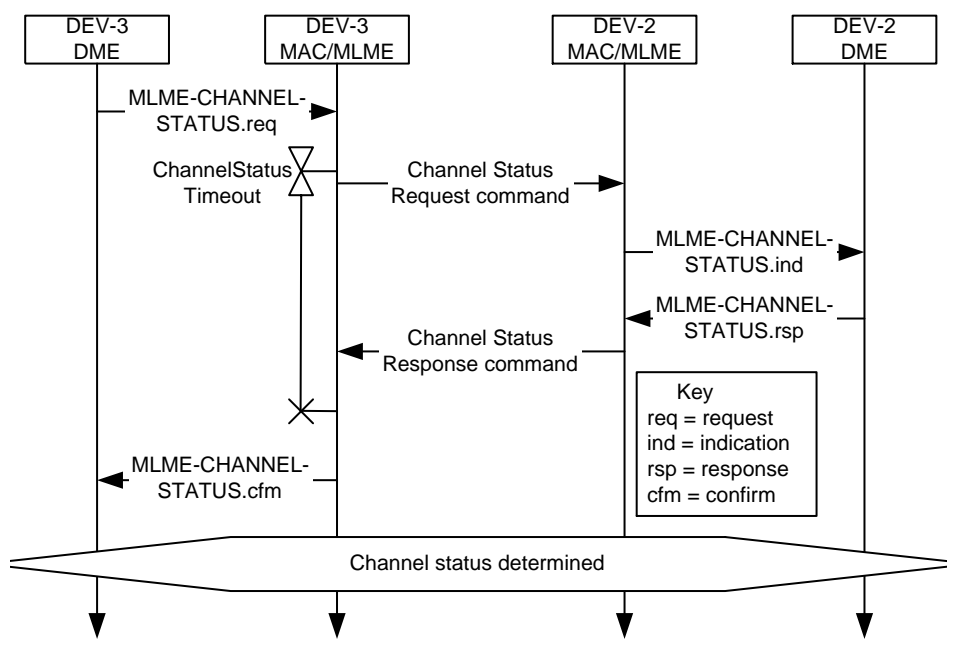

**Suggested**

## **Figure 130 - MSC for determining the channel status between two DEVs using the Channel Status Request and Channel Status Response commands**

•Only change is Imm-ACKs removed.

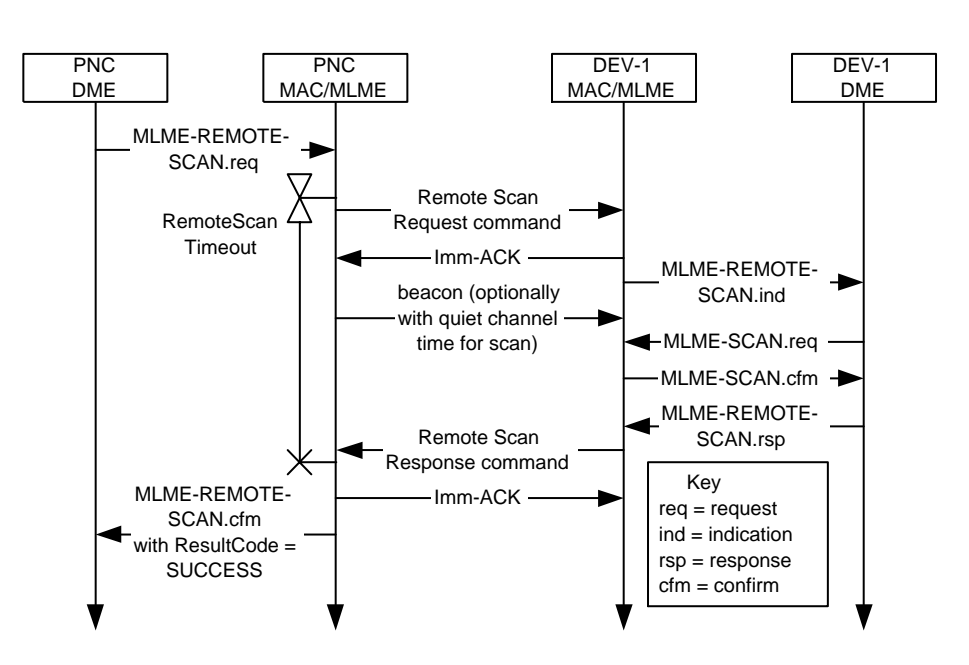

**Figure 131 - Remote scan MSC**

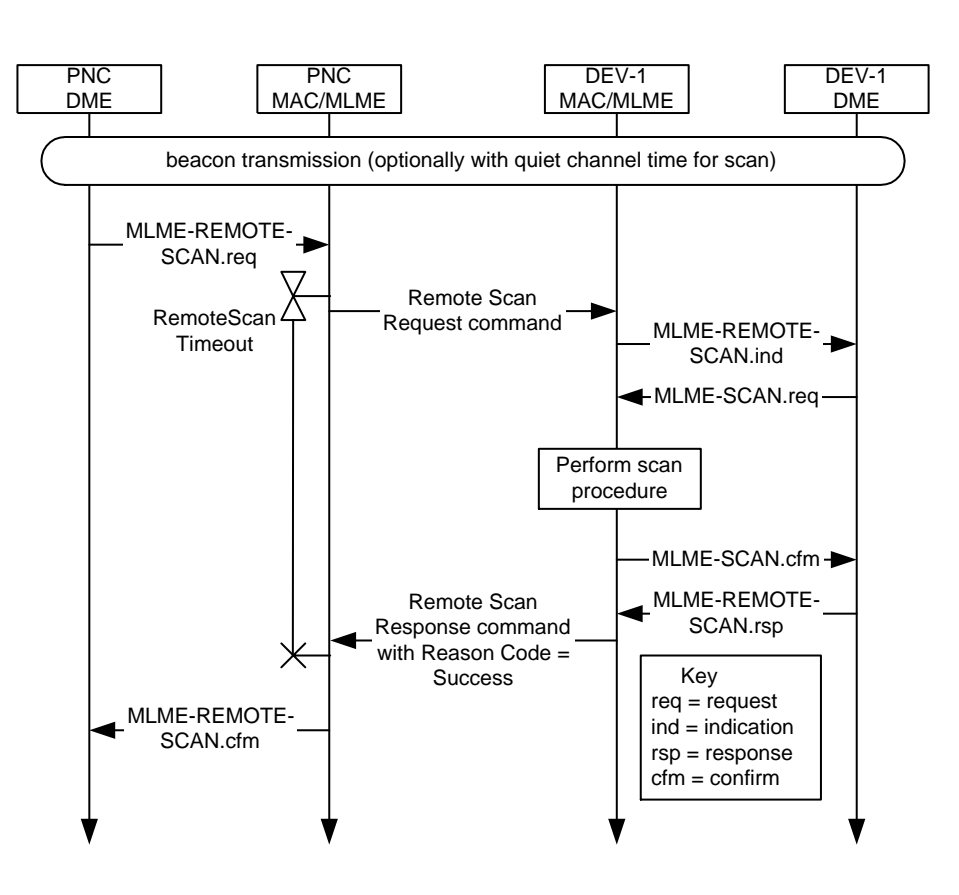

**Suggested**

**Figure 131 - Remote scan MSC**

•Only real change is Imm-ACKs removed.

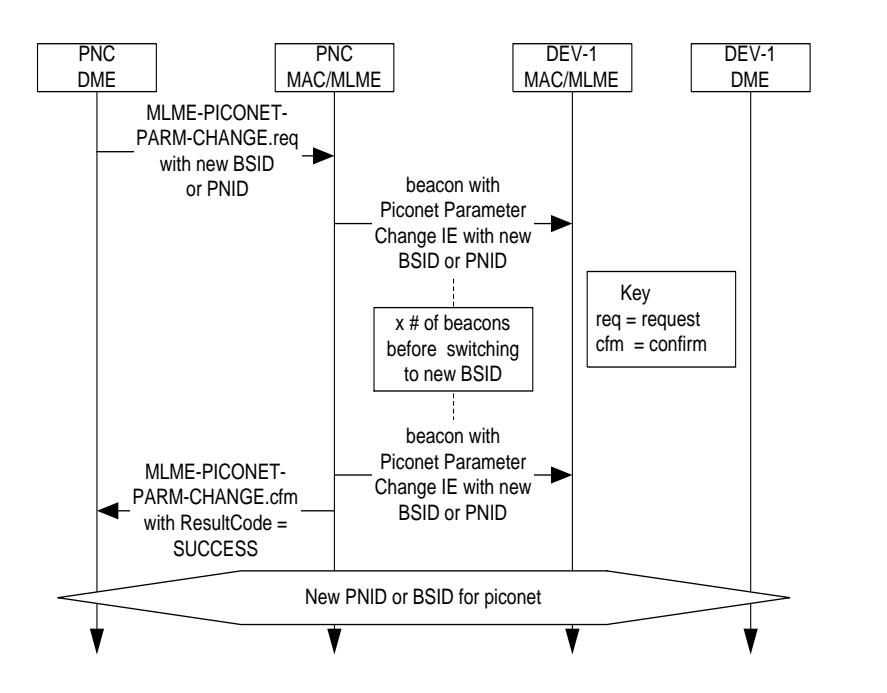

**Figure 134 - MSC for changing either the PNID or BSID for a piconet**

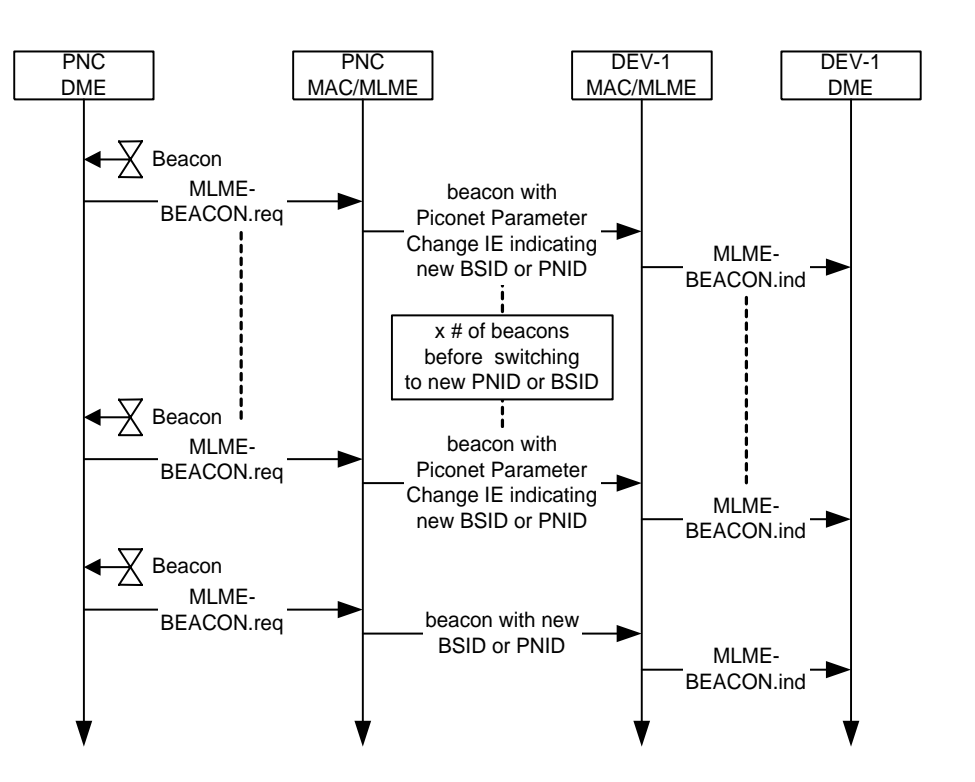

**Suggested**

**Figure 134 - MSC for changing either the PNID or BSID for a piconet**

• PME is responsible for information in the beacon so the MLME-PICONET-PARM-CHANGE primitives are no longer needed.

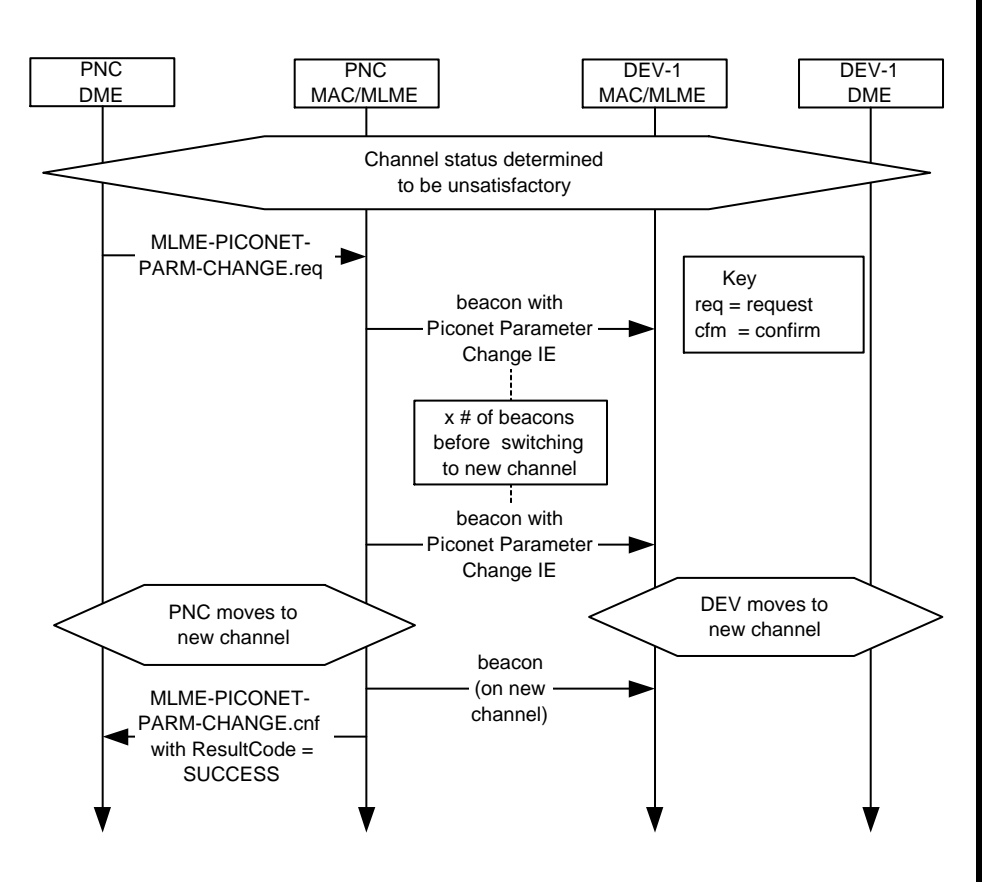

**Figure 135 - MSC for changing piconet parameters**

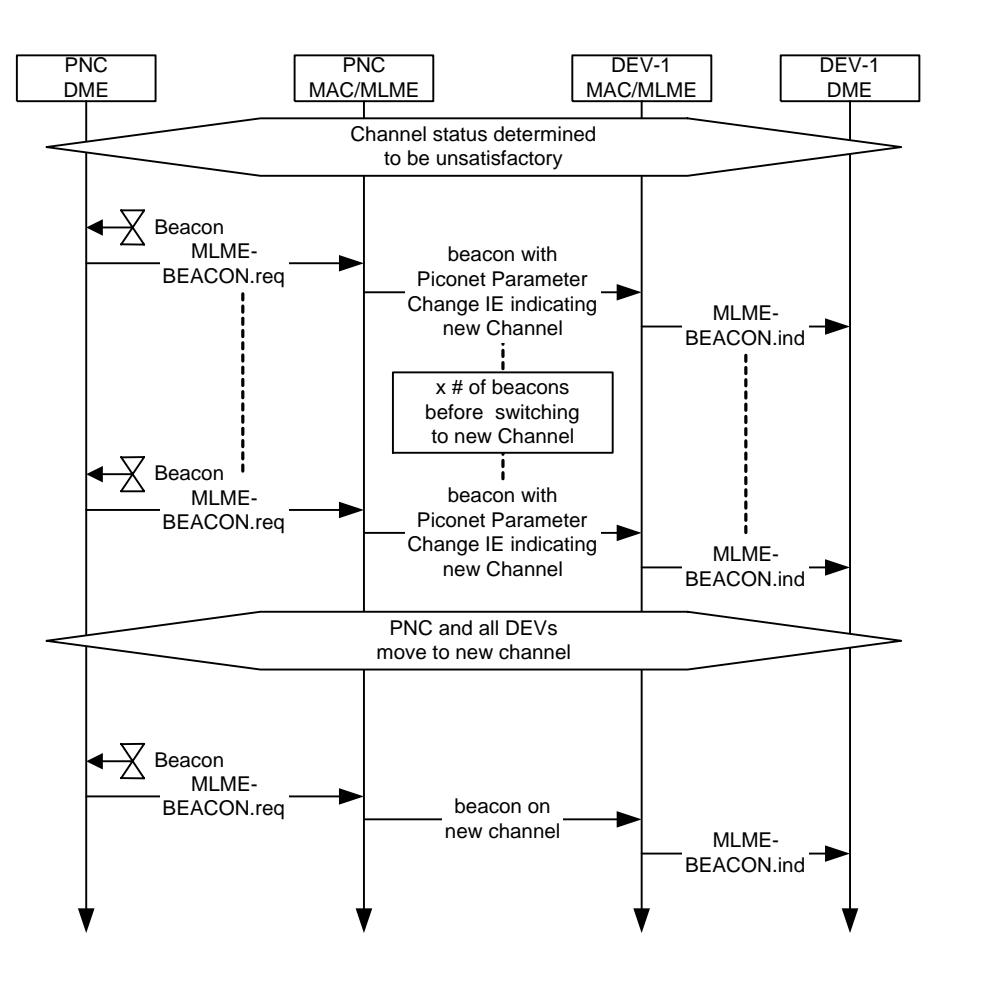

**Suggested**

**Figure 135 - MSC for changing piconet parameters**

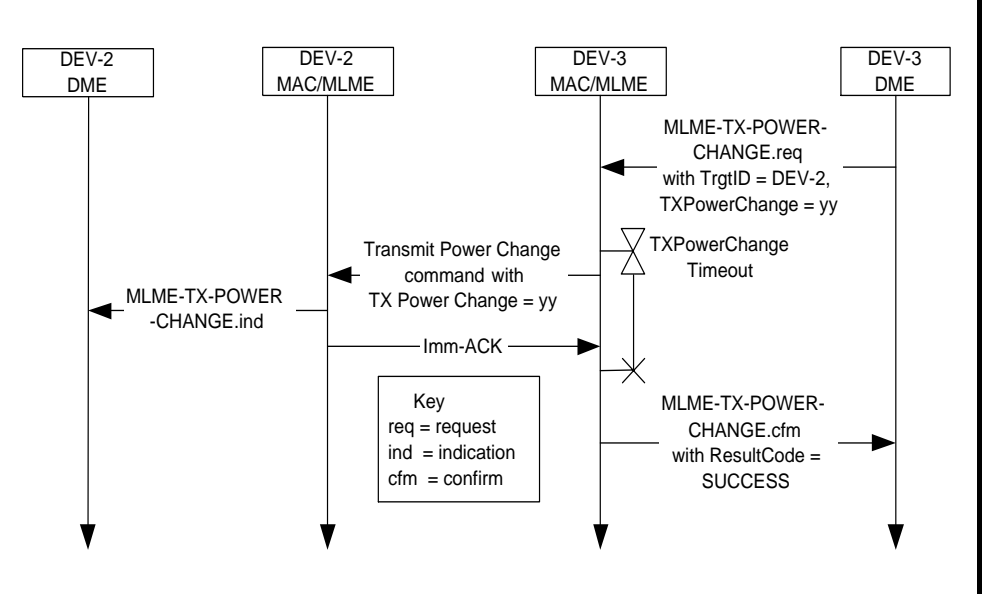

**Figure 136 - Transmit power change MSC**

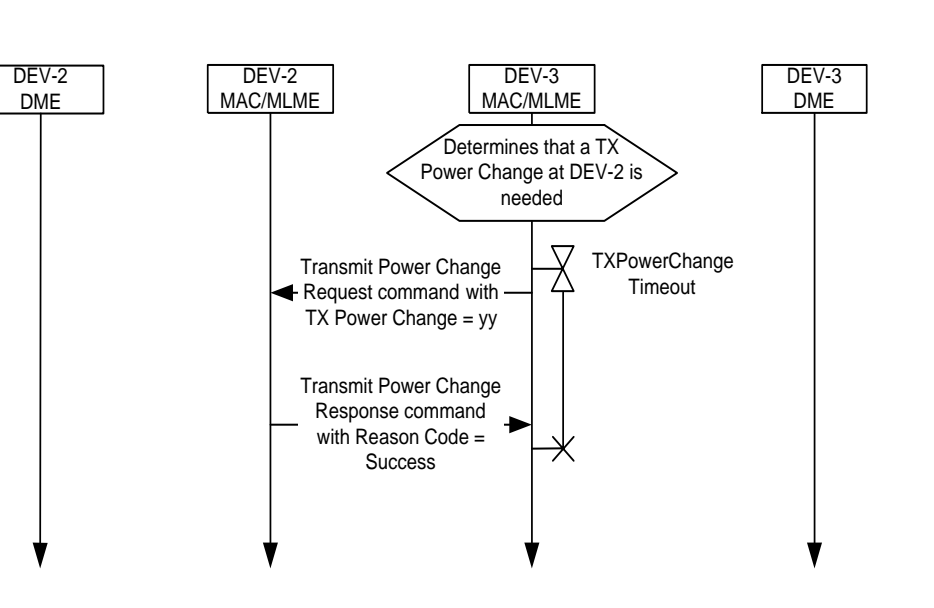

**Suggested**

**Figure 136 - Transmit power change MSC**

• MAC/MLME responsible for TX power adaptation, therefore MLME-TX-POWER-CHANGE primitives are no longer needed.

#### **CurrentDEV DEV PNC**  MAC/MLME MAC/MLMEDMEMLME-PS-SET-INFORMATION.req PS Set Information $\bigtriangleup$  Key Request command req = request PSRequest  $cfm =$ confirm **Timeout** Imm-ACKPS Set Information Response command with PS Set Structures Imm-ACKMLME-PS-SET-INFORMATION.cfmwith PSSetStructureSet, ResultCode = SUCCESS

**Figure 140 - MSC for PS set information exchange**

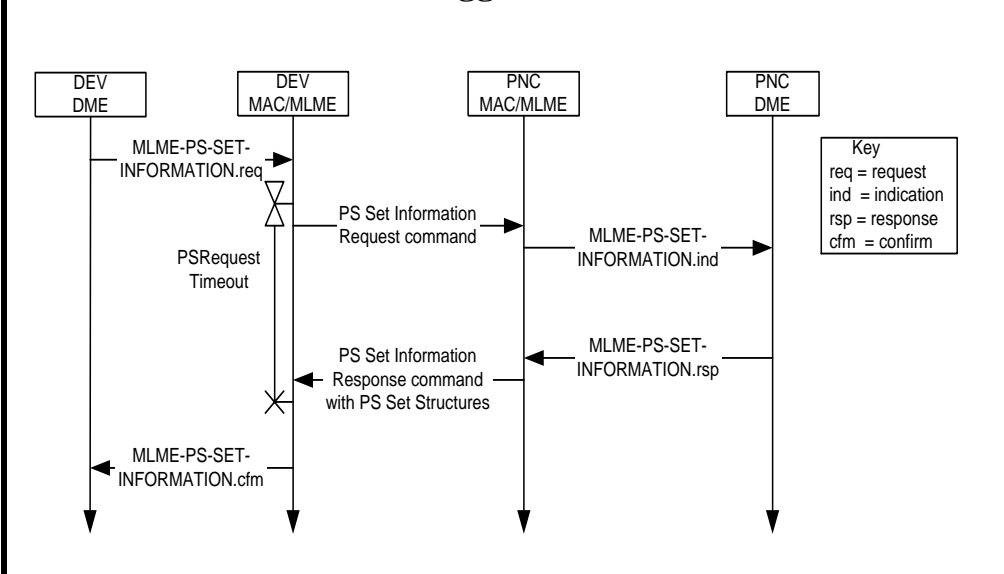

**Suggested**

## **Figure 140 - MSC for PS set information exchange**

• PME is responsible for maintaing power set information, therefore, MLME-PS-SET-INFORMATION indication and response primitives are needed.

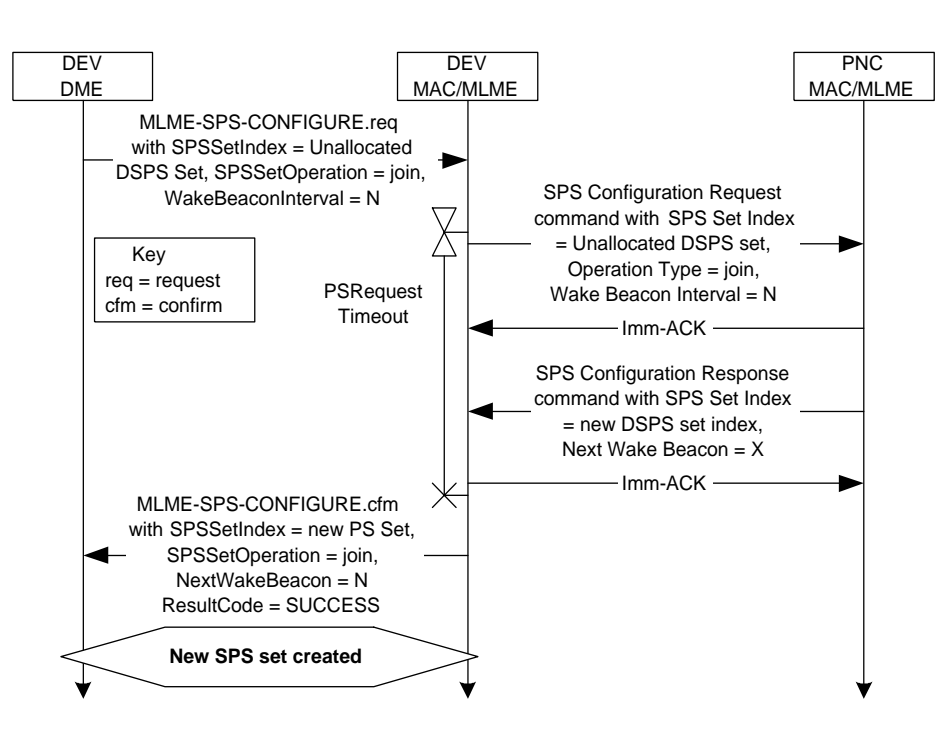

**Figure 141 - MSC for DSPS set creation**

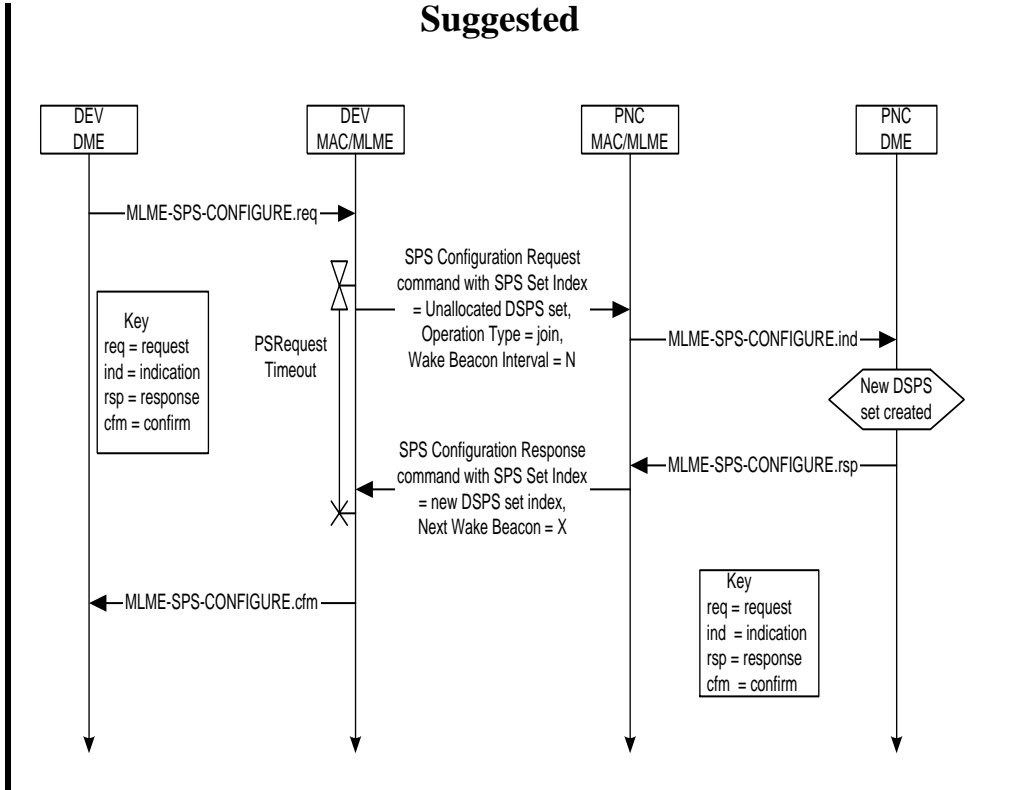

**Figure 141 - MSC for DSPS set creation**

• PME is responsible for maintaing power set information, therefore, MLME-SPS-CONFIGURE indication and response primitives are needed.

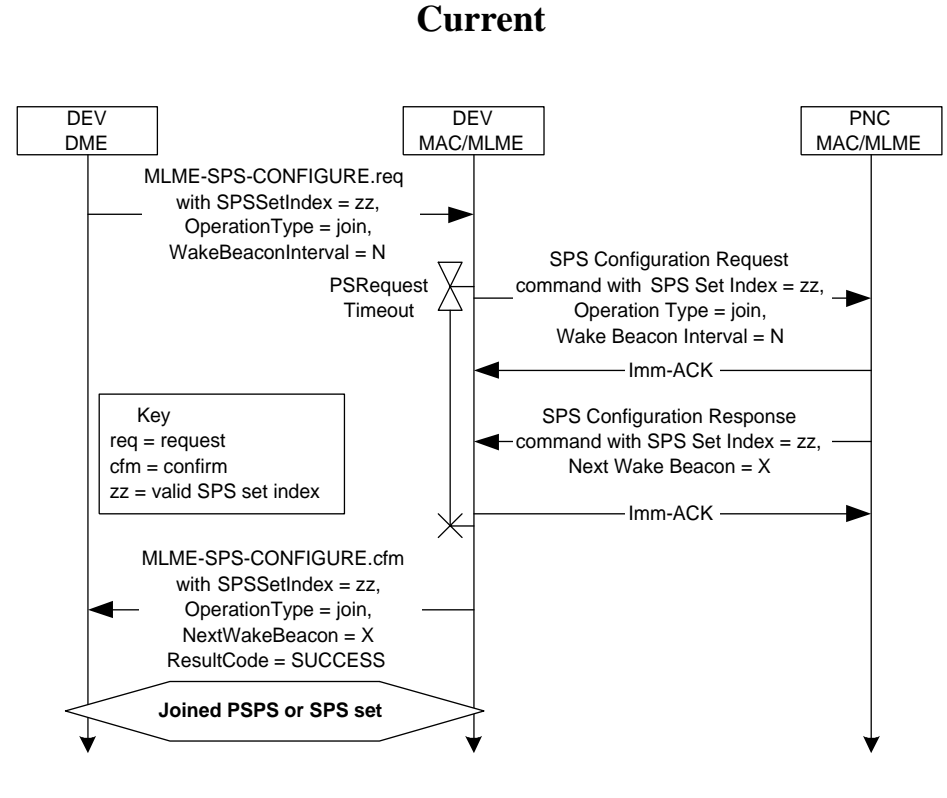

**Figure 142 - MSC showing a DEV joining an existing SPS set**

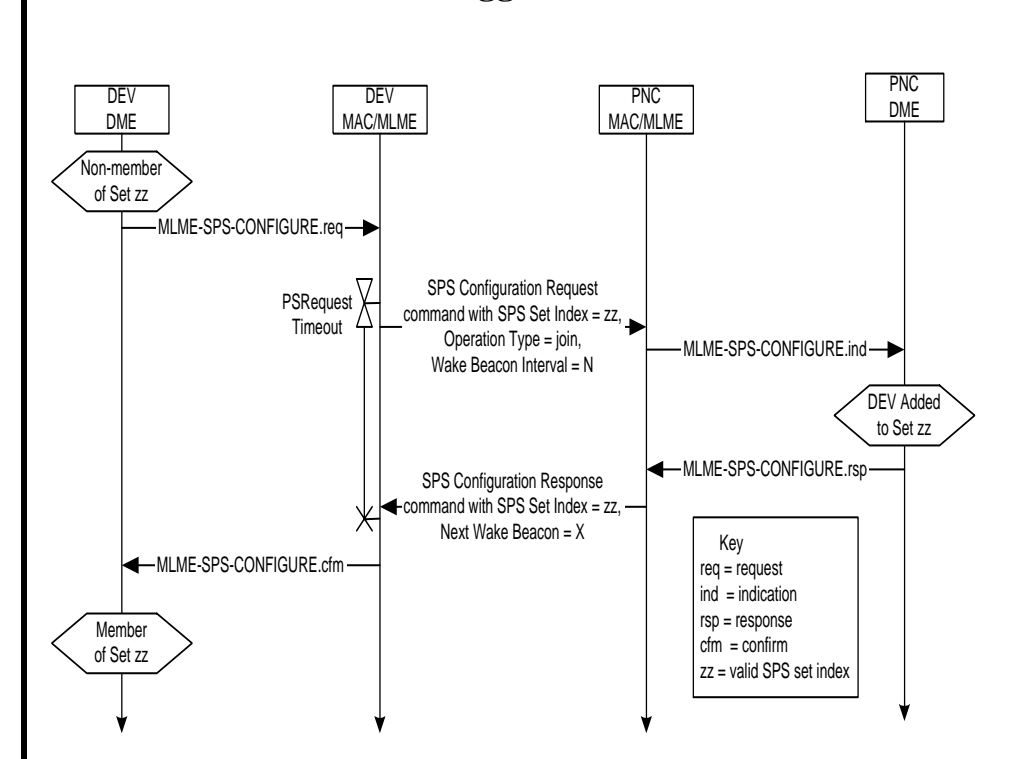

**Suggested**

## **Figure 142 - MSC showing a DEV joining an existing SPS set**

• PME is responsible for maintaing power set information, therefore, MLME-SPS-CONFIGURE indication and response primitives are needed.

#### **CurrentPNC DEV** DEV MAC/MLME MAC/MLME DME MLME-SPS-CONFIGURE.req with SPSsetIndex = zz,  $\overline{\phantom{a}}$ OperationType = leave PSRequest SPS Configuration Request command with SPS Set =  $zz$ , -Timeout Key Operation Type = leave req = request cfm = confirmImm-ACKzz = valid PS set indexЖ MLME-SPS-CONFIGURE.cfmwith SPSsetIndex = zz, OperationType = leave, ResultCode = SUCCESS**Left SPS set = zz**

**Figure 143 - MSC showing a DEV leaving an SPS set**

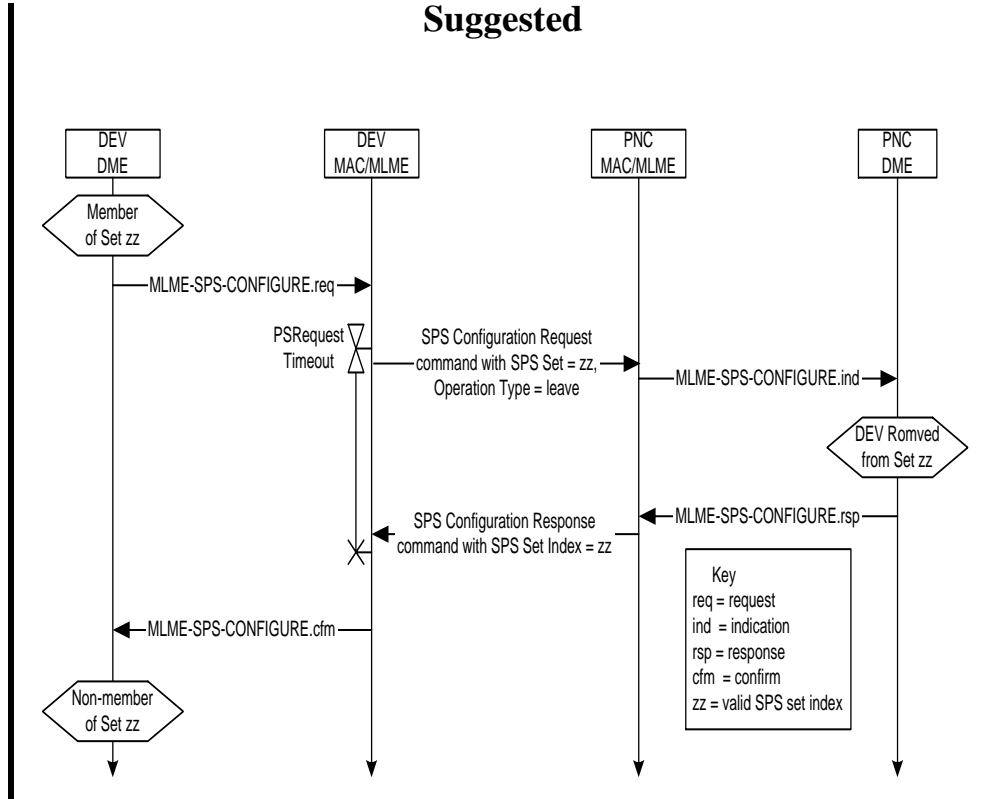

## **Figure 143 - MSC showing a DEV leaving an SPS set**

• PME is responsible for maintaing power set information, therefore, MLME-SPS-CONFIGURE indication and response primitives are needed.

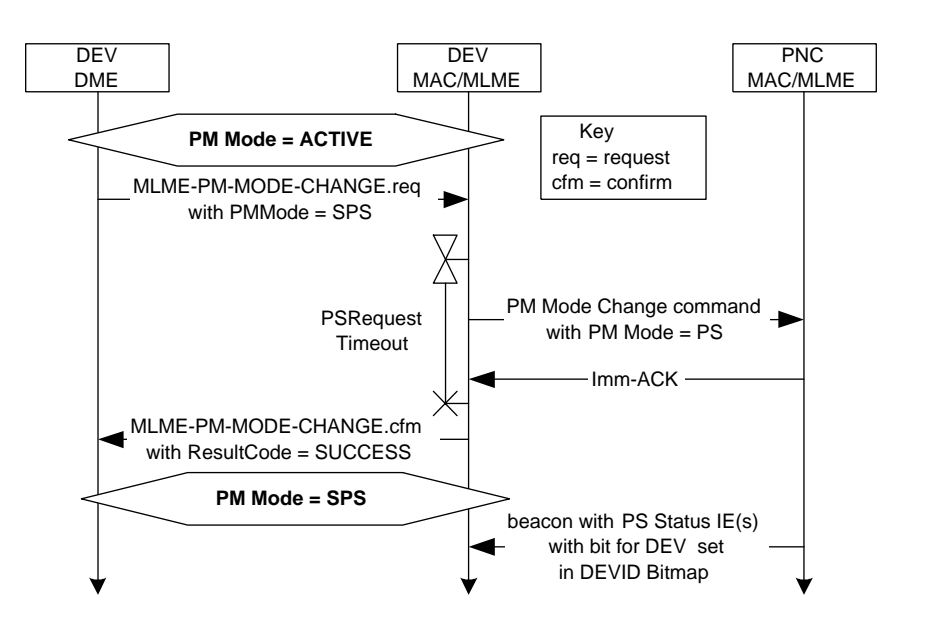

## **Figure 144 - MSC showing DME initiated PM mode change from ACTIVE to an SPS mode**

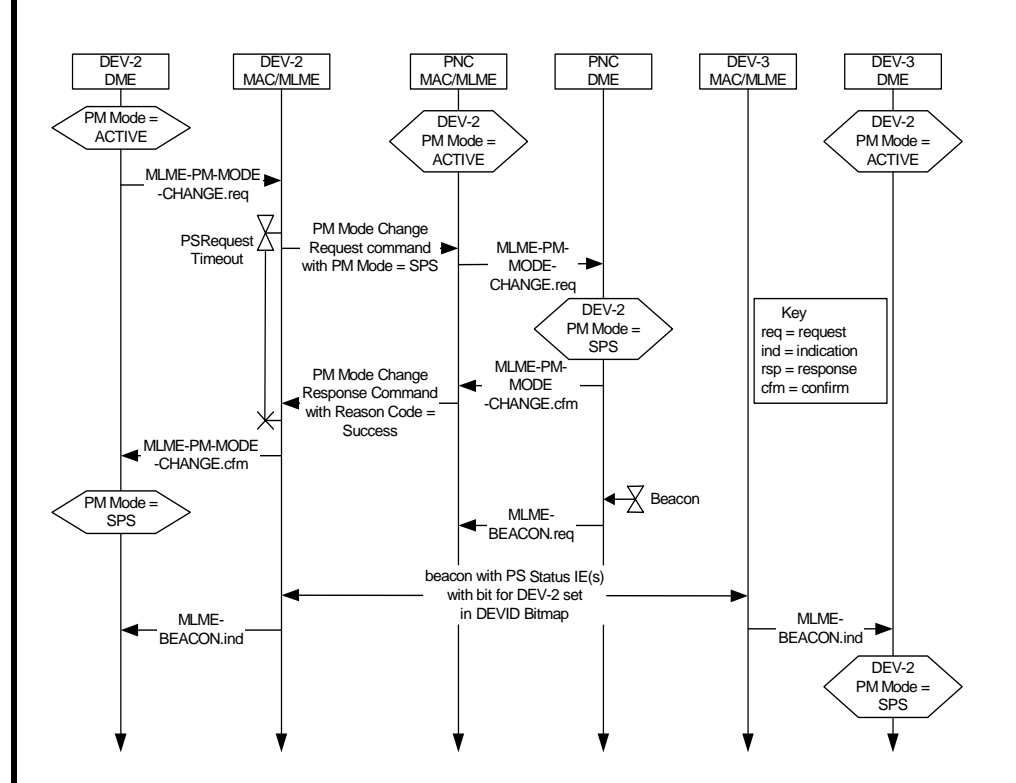

**Suggested**

## **Figure 144 - MSC showing DME initiated PM mode change from ACTIVE to an SPS mode**

- • PME is responsible for maintaing power save state information, therefore, MLME-PM-MODE-CHANGE indication and response primitives are needed.
- •Other DEVs aware of mode change when they receive beacon.

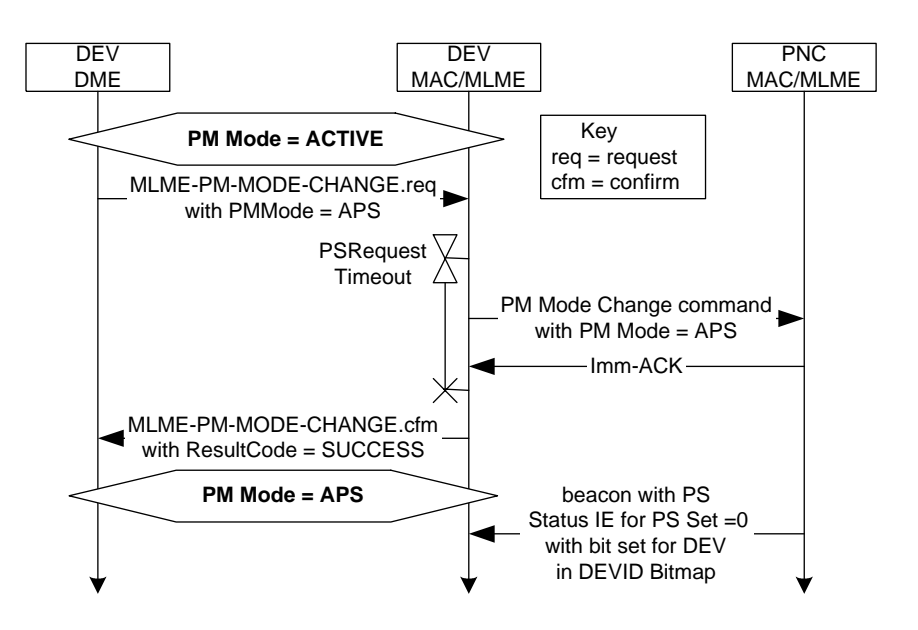

## **Figure 145 - MSC showing DME initiated PM mode change from ACTIVE to APS**

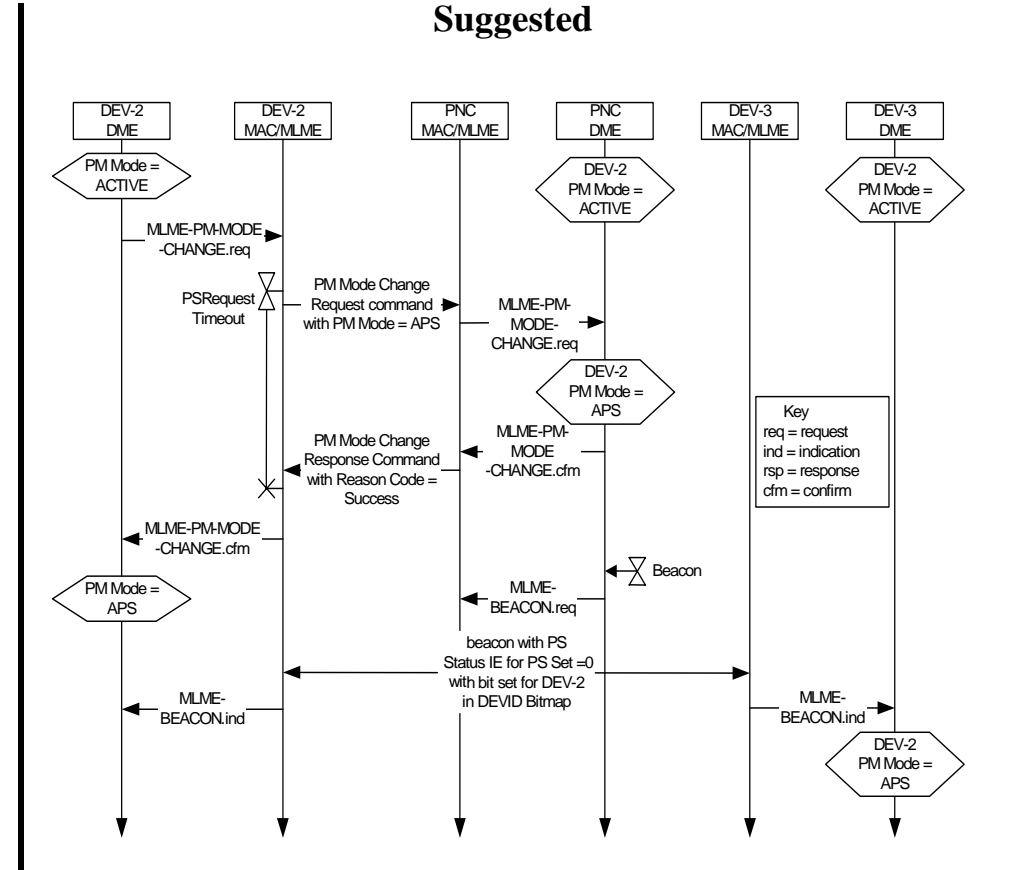

## **Figure 145 - MSC showing DME initiated PM mode change from ACTIVE to APS**

- • PME is responsible for maintaing power save state information, therefore, MLME-PM-MODE-CHANGE indication and response primitives are needed.
- •Other DEVs aware of mode change when they receive beacon.

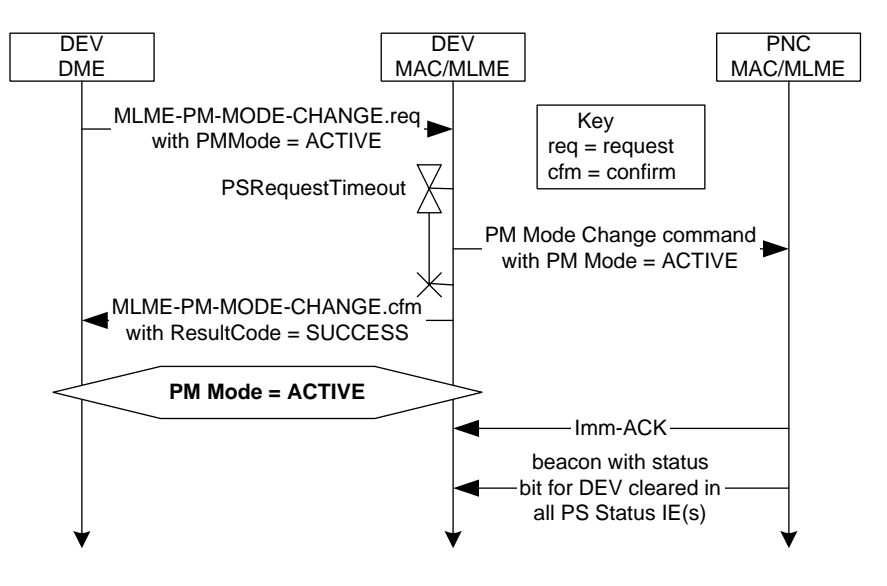

**Figure 146 - MSC showing DME initiated PM mode change from any PS mode to ACTIVE**

DEV-2DEV-2DEV-3DEV-3PNCPNC DME **DME**  MAC/MLME MAC/MLME MAC/MLME DMEPM Mode DEV-2 DEV-2 APS or SPS PM Mode = PM Mode = APS or SPS APS or SPS MLME-PM-MODE -CHANGE.req PM Mode Change PSRequest Request command MLME-PM-Timeoutwith PM Mode  $=$ MODE- $\rightarrow$ ACTIVE Key CHANGE.indreq = request DEV-2  $ind = indication$  PM Mode = rsp = response ACTIVE  $cfm =$ confirm MLME-PM-PM Mode Change MODE Response Command -CHANGE.rsp with Reason Code = **Success** MLME-PM-MODE $\overline{\mathsf{P}}$  Beacon -CHANGE.cfmMLME-BEACON.req PM Mode = ACTIVEbeacon with status bit for DEV-2 cleared in all PS Status IE(s) MLMF-MLME- aii r ɔ ɔiaius i∟(ə*)* MLME- <br>BEACON.ind BEACON.ind BEACON.ind DEV-2 PM Mode = ACTIVE

**Suggested**

## **Figure 146 - MSC showing DME initiated PM mode change from any PS mode to ACTIVE**

- • PME is responsible for maintaing power save state information, therefore, MLME-PM-MODE-CHANGE indication and response primitives are needed.
- •Other DEVs aware of mode change when they receive beacon.

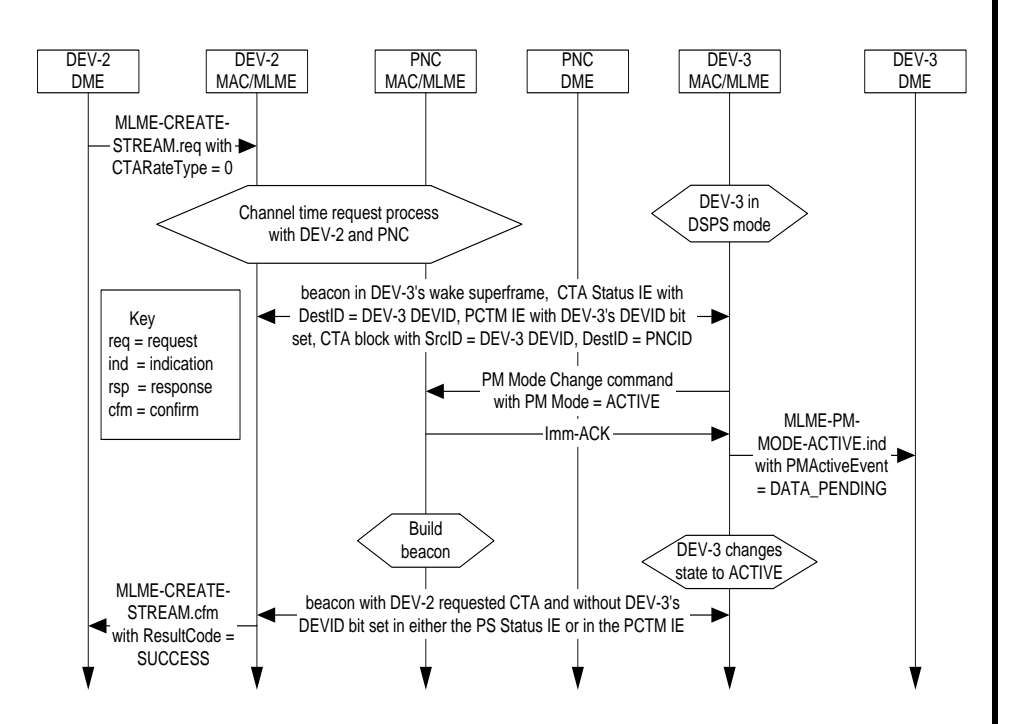

**Figure 147 - Message sequence showing MLME initiated PM mode change from DSPS to ACTIVE in response to a new chanel time allocation**

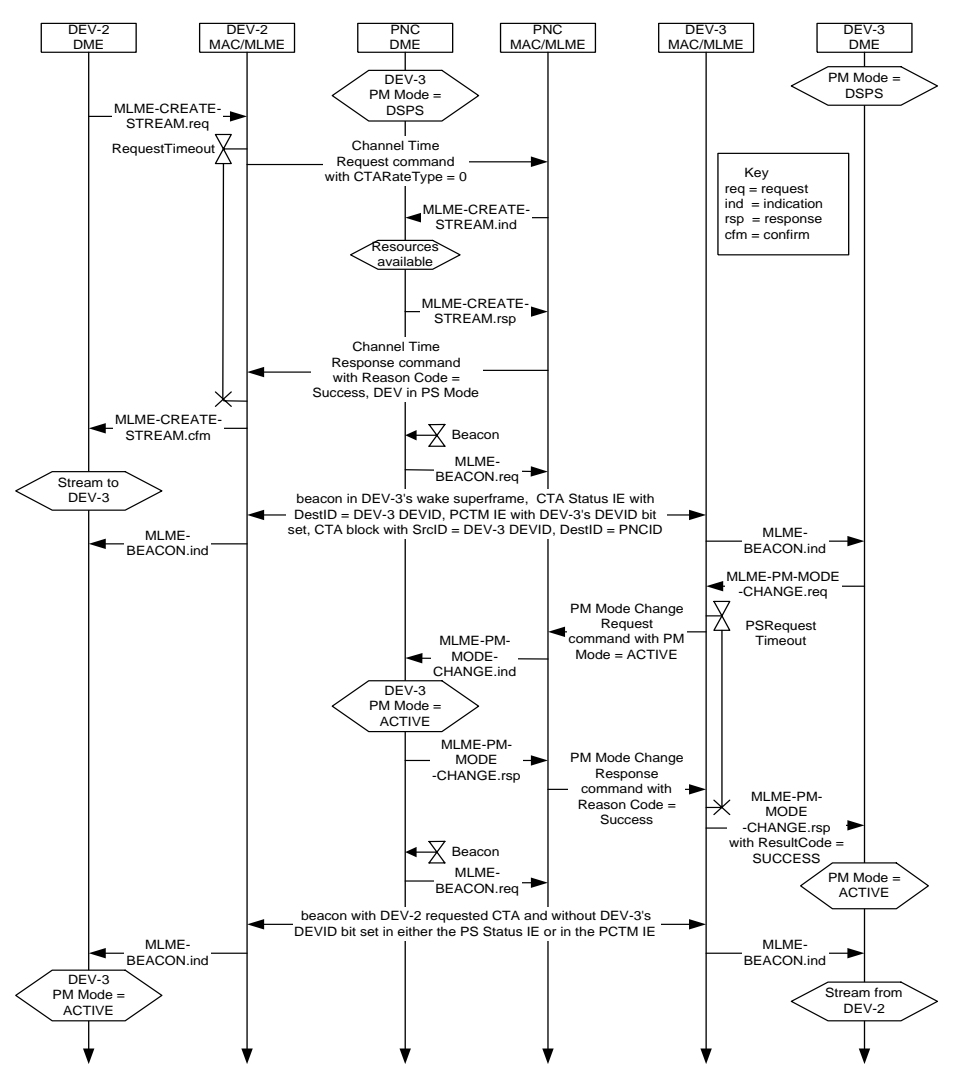

**Suggested**

## **Figure 147 - Message sequence showing MLME initiated PM mode change from DSPS to ACTIVE in response to a new chanel time allocation**

• To be consistent with other scenarios, requesting DEV is aware of stream when it receives a Channel Time Response command.

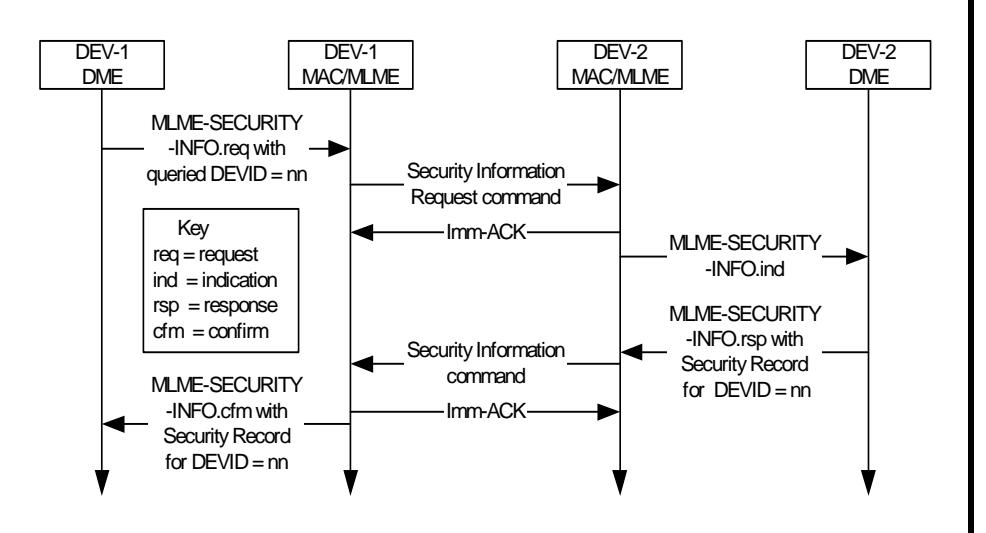

**Figure 148—Message sequence chart for DEV-DEV Security information request**

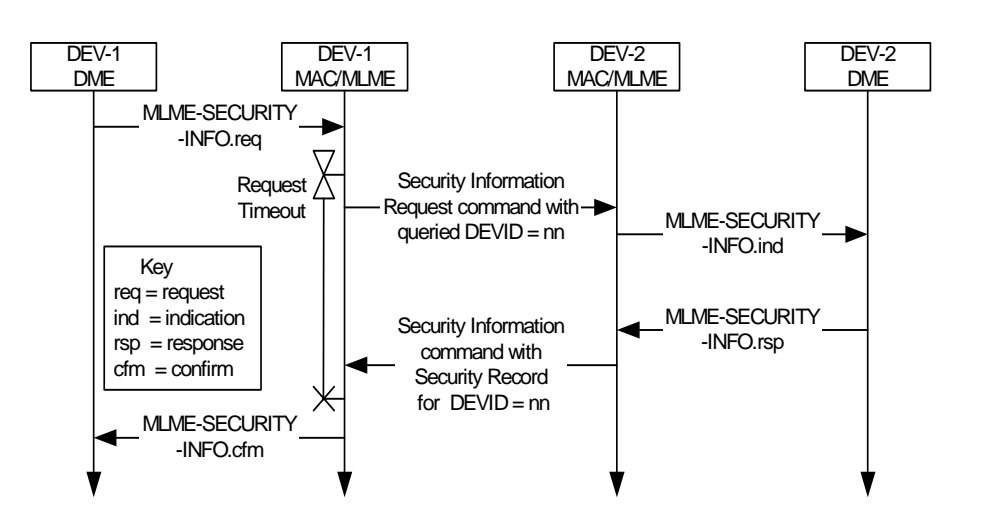

**Suggested**

## **Figure 148—Message sequence chart for DEV-DEV Security information request**

•Only change is Imm-ACKs removed.

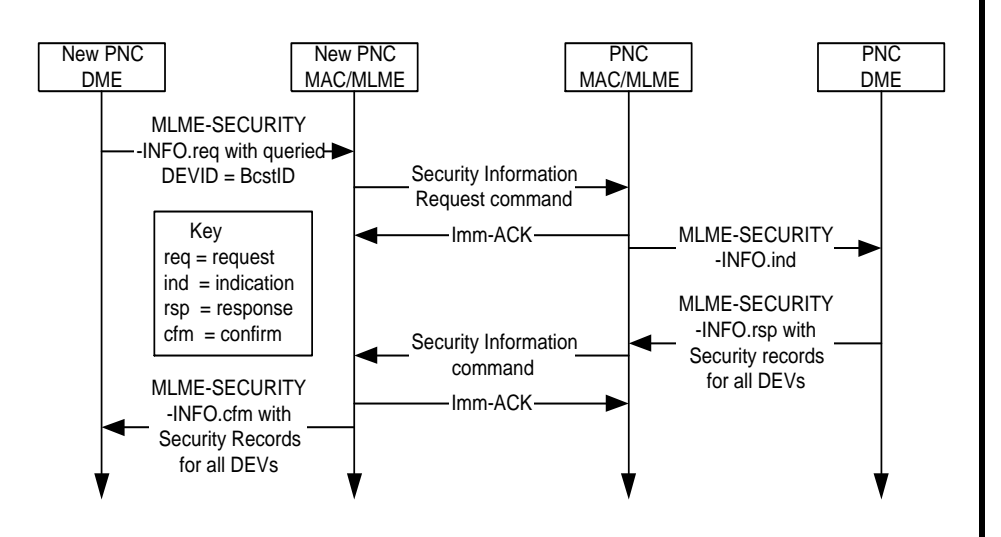

**Figure 149—Message sequence chart for New PNC-Old PNC Security Information transfer**

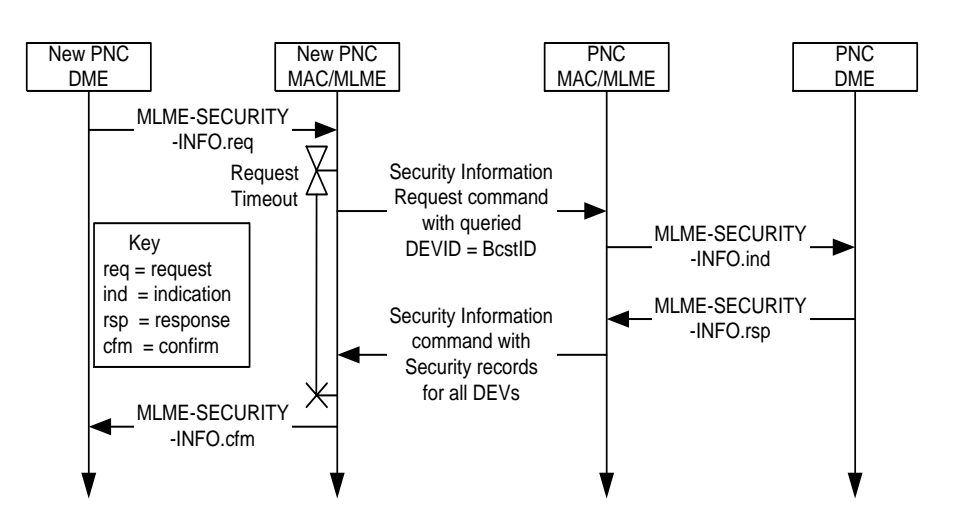

**Suggested**

## **Figure 149—Message sequence chart for New PNC-Old PNC Security Information transfer**

•Only change is Imm-ACKs removed.

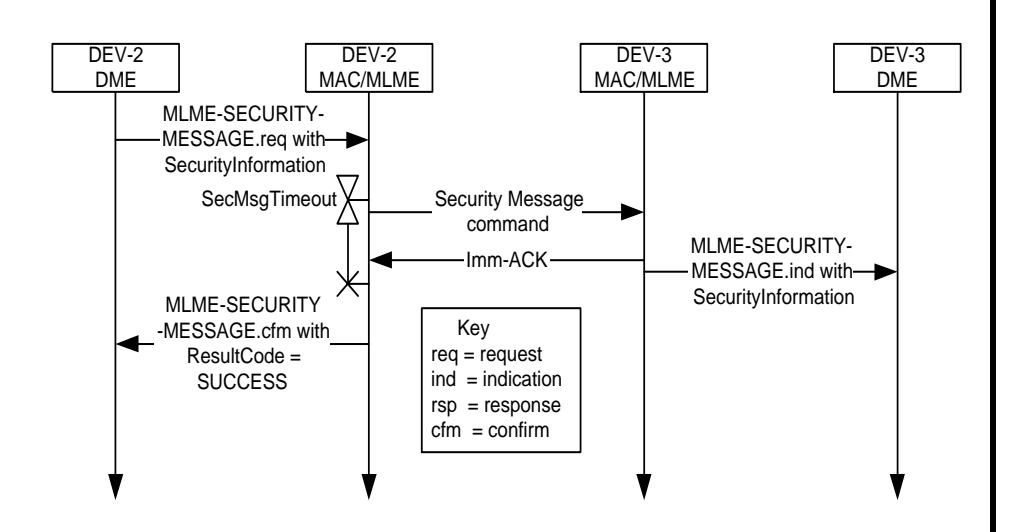

**Figure 150—Message sequence chart for sending security information with the Security Message command**

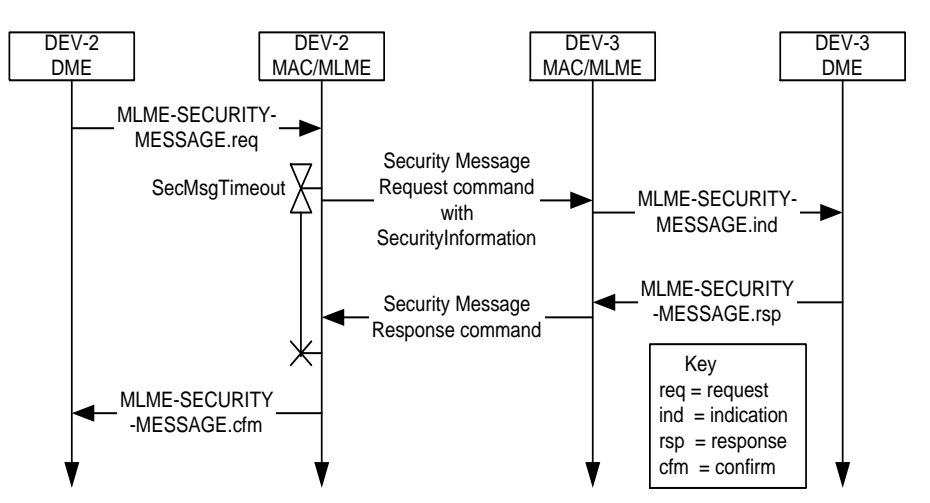

**Suggested**

## **Figure 150—Message sequence chart for sending security information with the Security Message command**

• MLME-SECURITY-MESSAGE response primitive and Security Message Response command added.

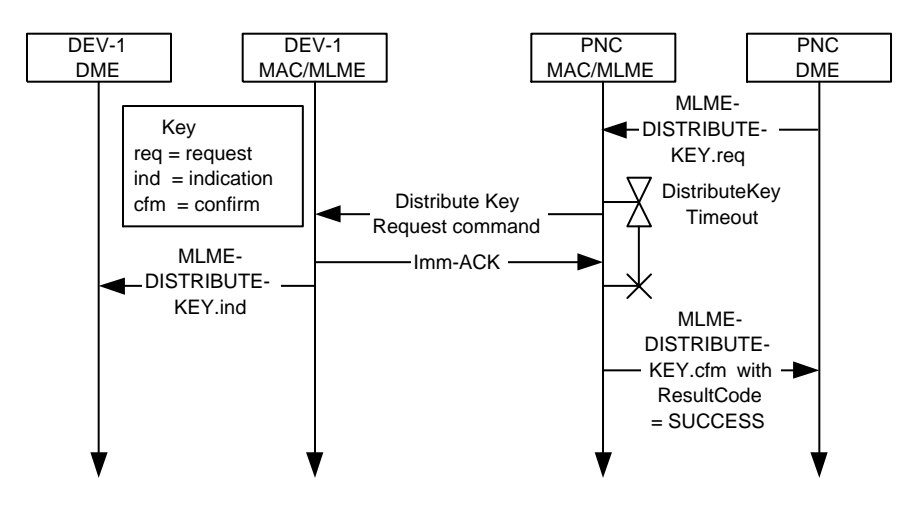

**Figure 151—Message sequence chart for PNC-DEV key distribution**

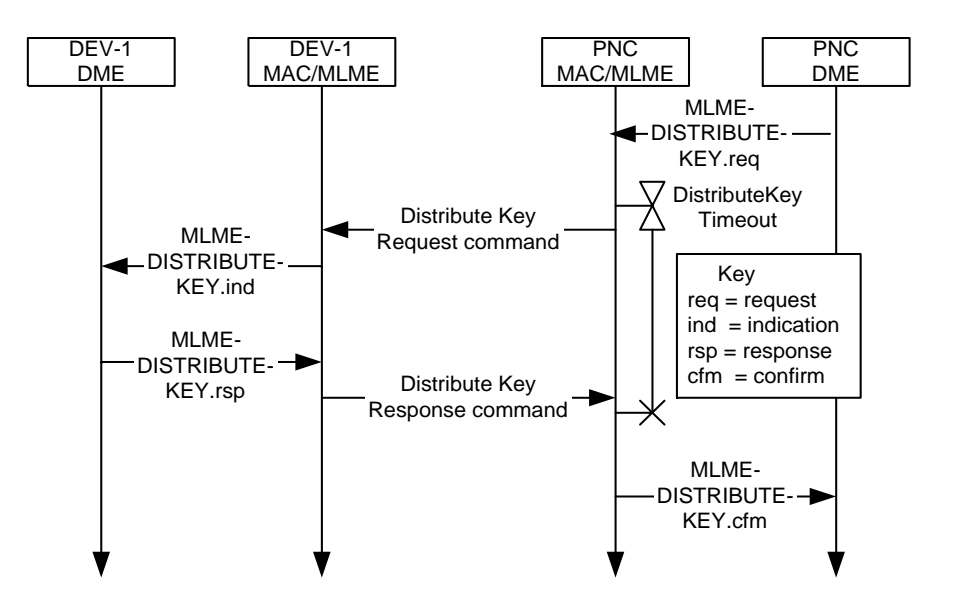

**Suggested**

## **Figure 151—Message sequence chart for PNC-DEV key distribution**

 $\bullet$  MLME-DISTRIBUTE-KEY response and Distribute Key Response command added.

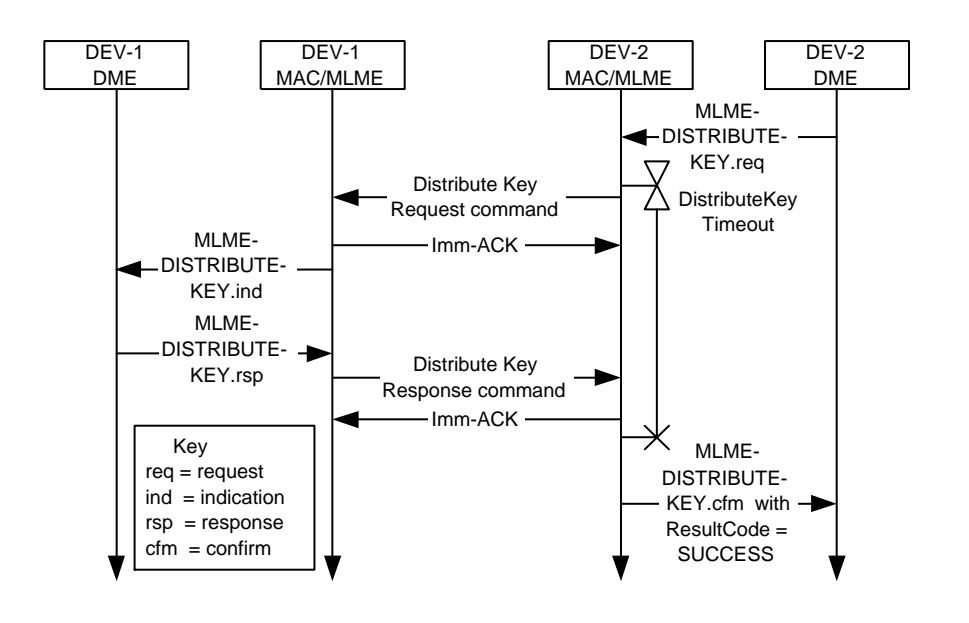

**Figure 152—Message sequence chart for peer-to-peer key distribution**

DEV-1DEV-1DEV-2DEV-2 DME MAC/MLME MAC/MLME DMEMLME-**-DISTRIBUTE-**KEY.req  $\nabla$ Distribute Key **DistributeKey**  Request command MLME-**Timeout DISTRIBUTE-**KEY.ind Key req = request MLMEind = indication DISTRIBUTE $rsp =$  response KEY.rsp Distribute Key<br>Response command  $cfm =$ confirm MLME-DISTRIBUTE--KEY.cfm

**Suggested**

## **Figure 152—Message sequence chart for peer-to-peer key distribution**

•Only change is Imm-ACKs removed.

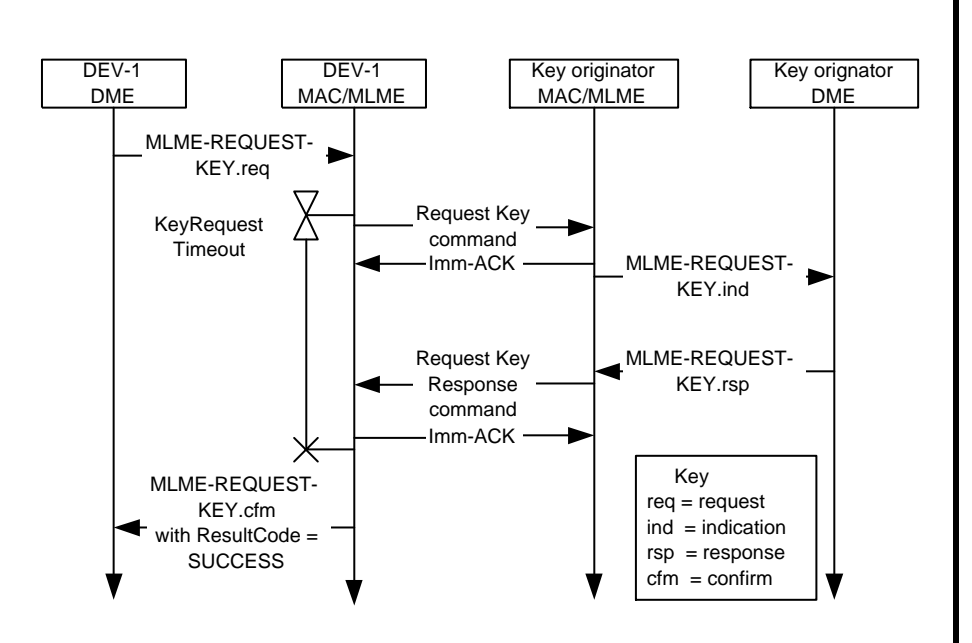

**Figure 153—Message sequence chart for DEV key request**

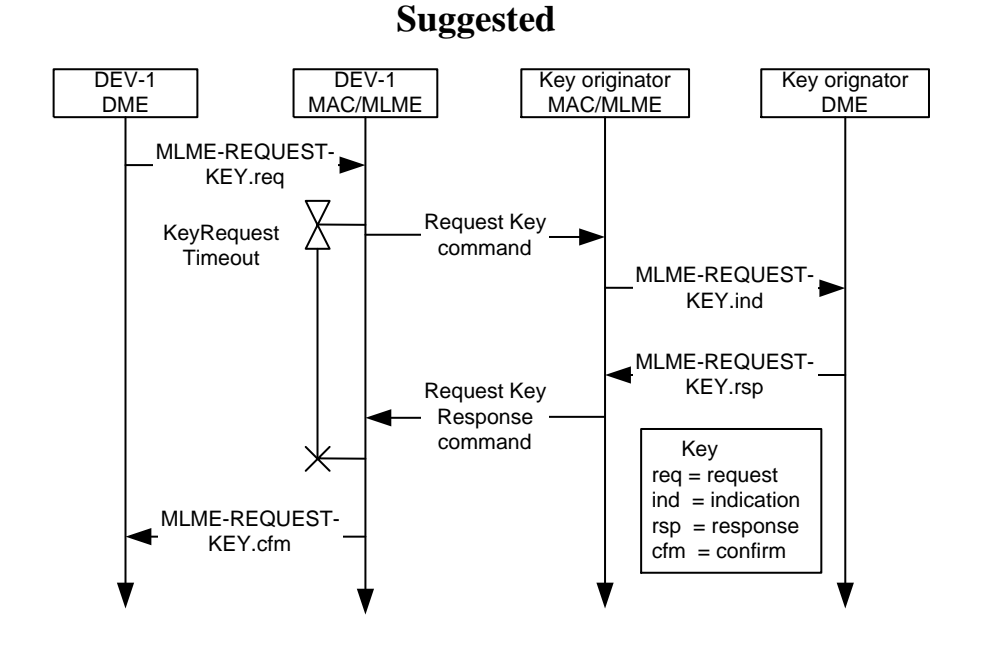

## **Figure 153—Message sequence chart for DEV key request**

•Only change is Imm-ACKs removed.

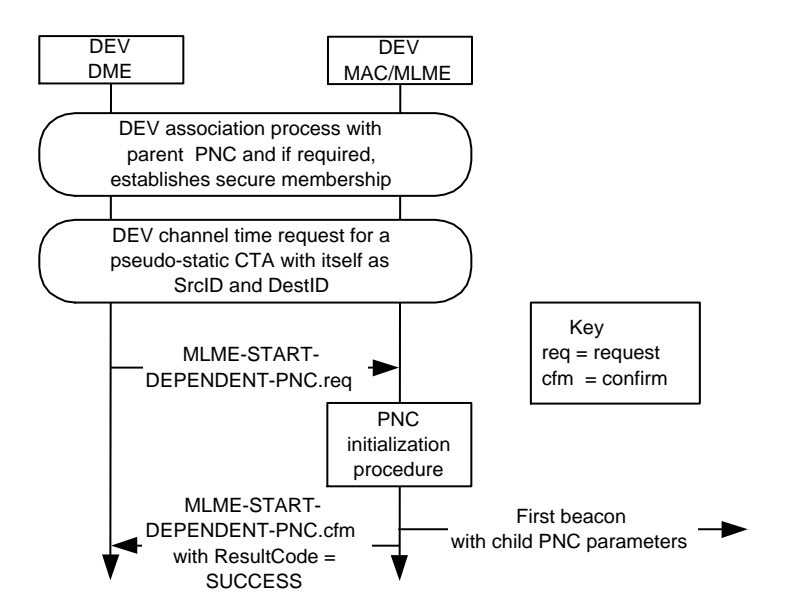

**Figure 99 - MSC for creating a child piconet**

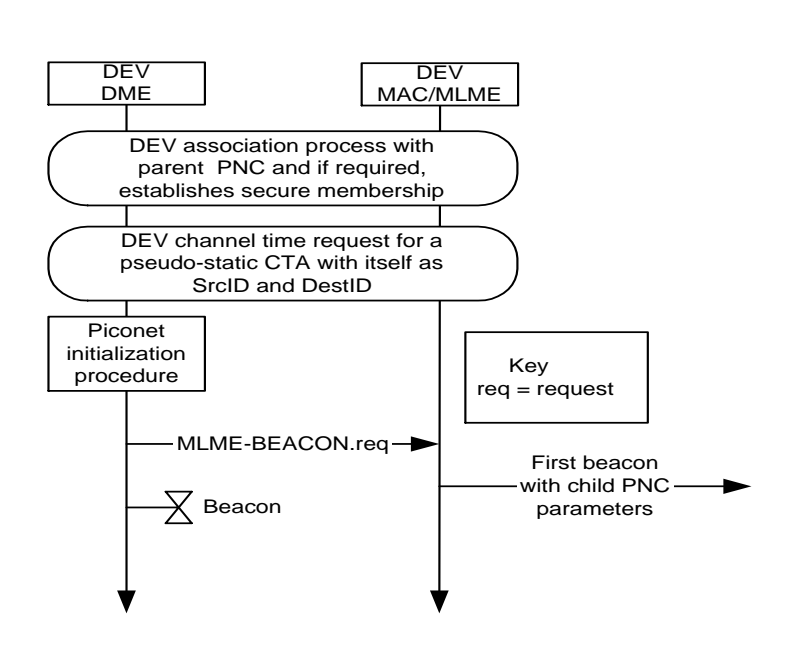

**Suggested**

## **Figure 99 - MSC for creating a child piconet**

- • The PME (PNC DME) maintains the information that is contained in a beacon so a MLME-START primitive is no longer needed because the PME can simply make a request to send a beacon when it is ready to start a piconet.
- • When a piconet is started, a Beacon timer is required for transmitting beacons at the superframe interval.

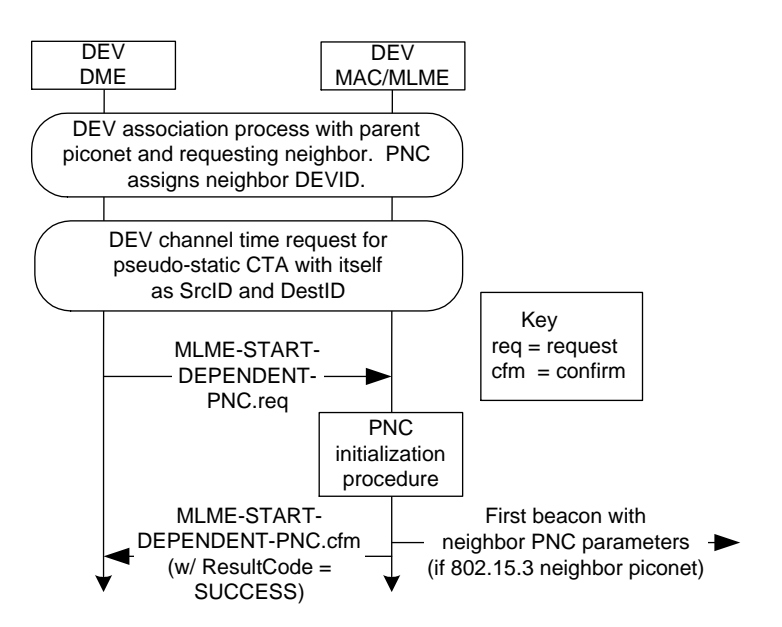

**Figure 101 - MSC for initiating a neighbor piconet**

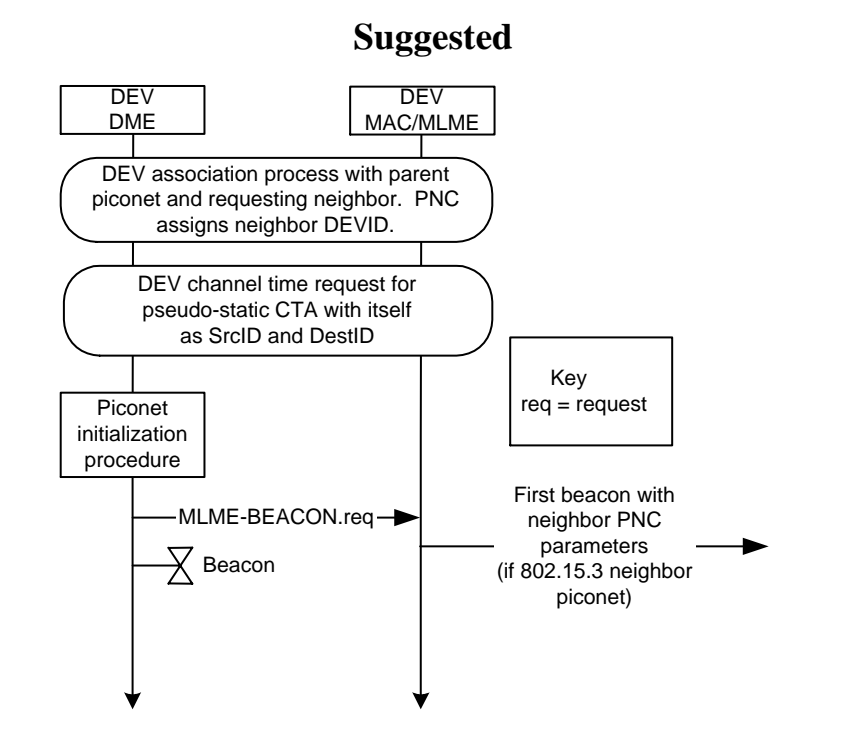

## **Figure 101 - MSC for initiating a neighbor piconet**

- • The PME (PNC DME) maintains the information that is contained in a beacon so a MLME-START primitive is no longer needed because the PME can simply make a request to send a beacon when it is ready to start a piconet.
- • When a piconet is started, a Beacon timer is required for transmitting beacons at the superframe interval.

**Suggested**

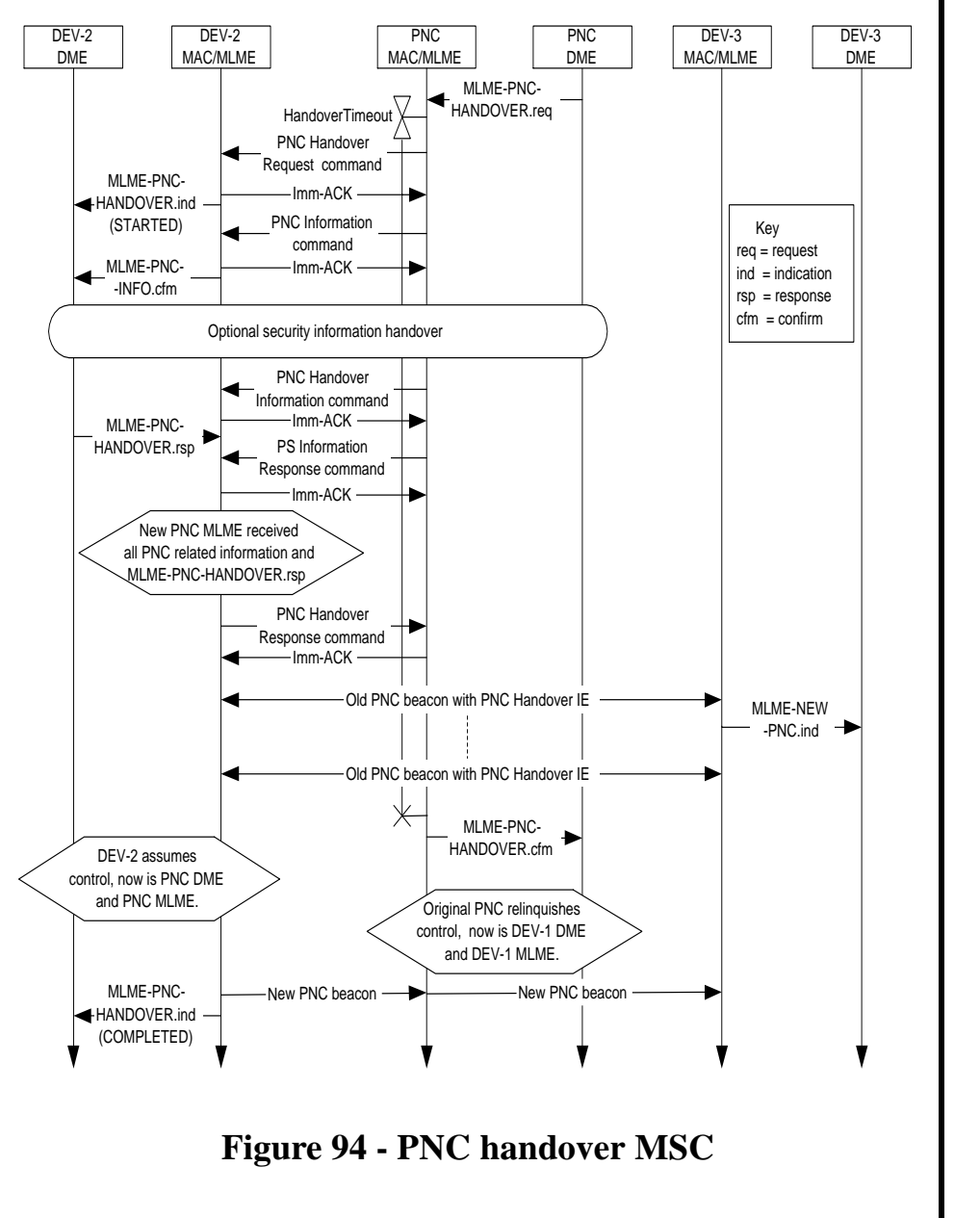

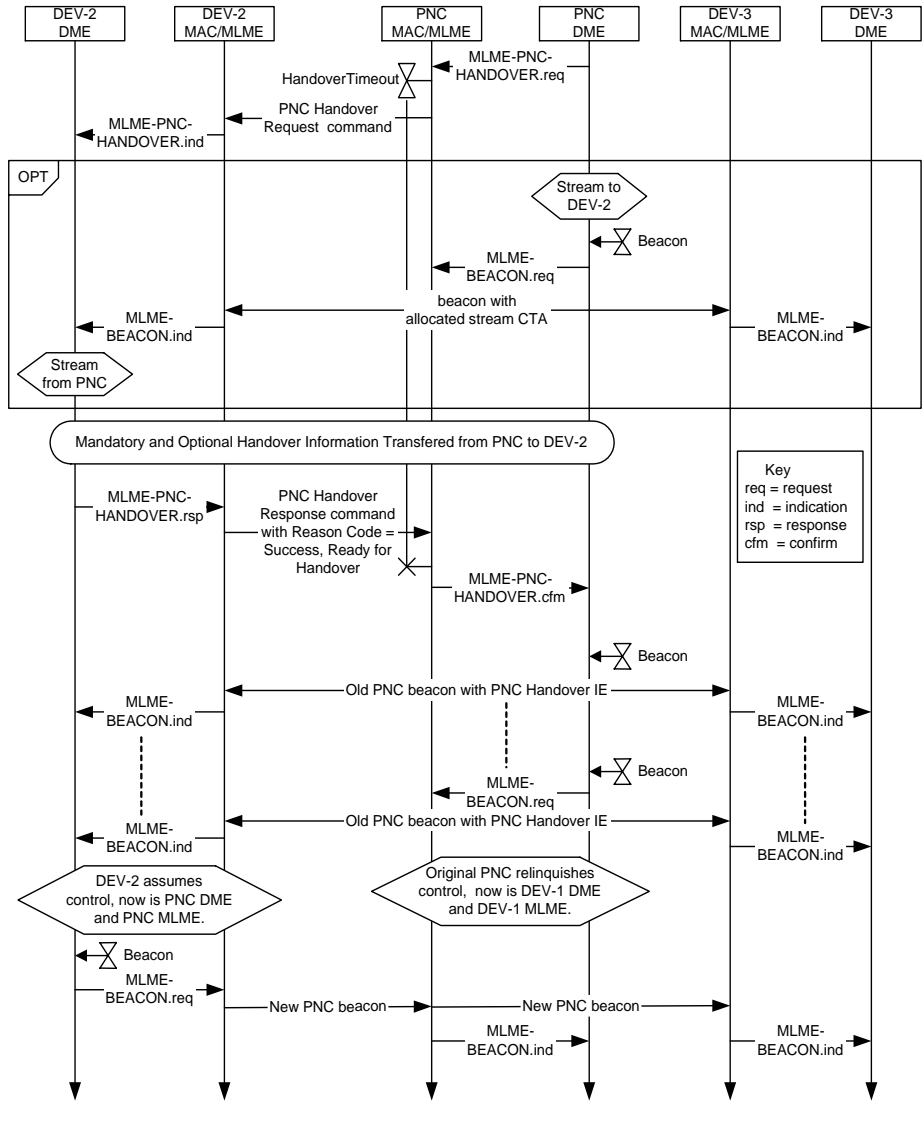

**Figure 94 - PNC handover MSC**

 $\bullet$ Shows handover data is optionally transfered in a stream.

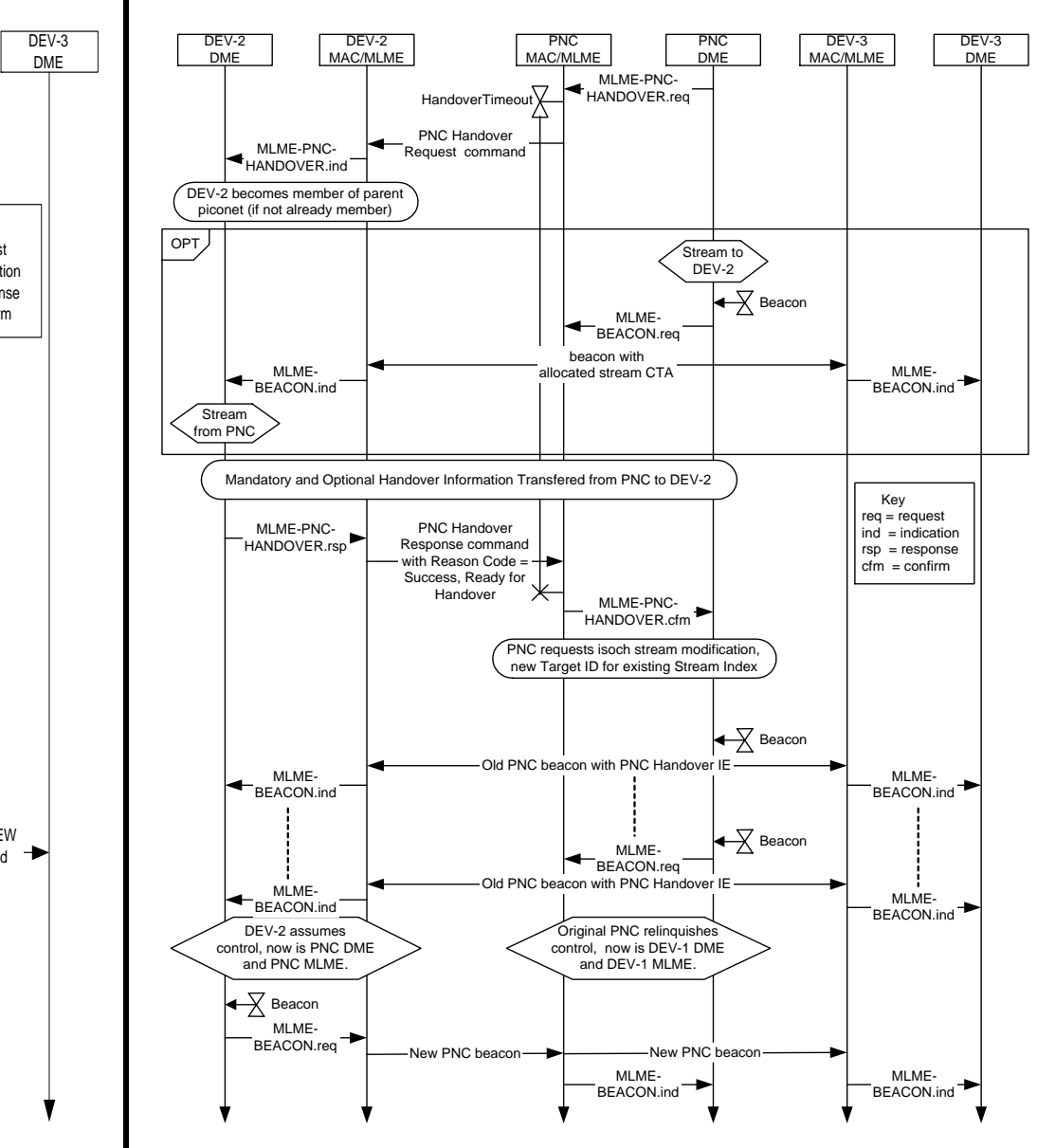

**Suggested**

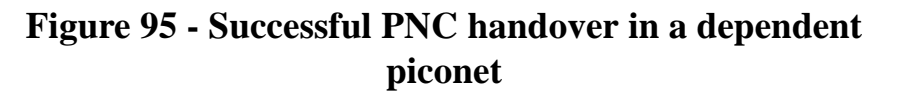

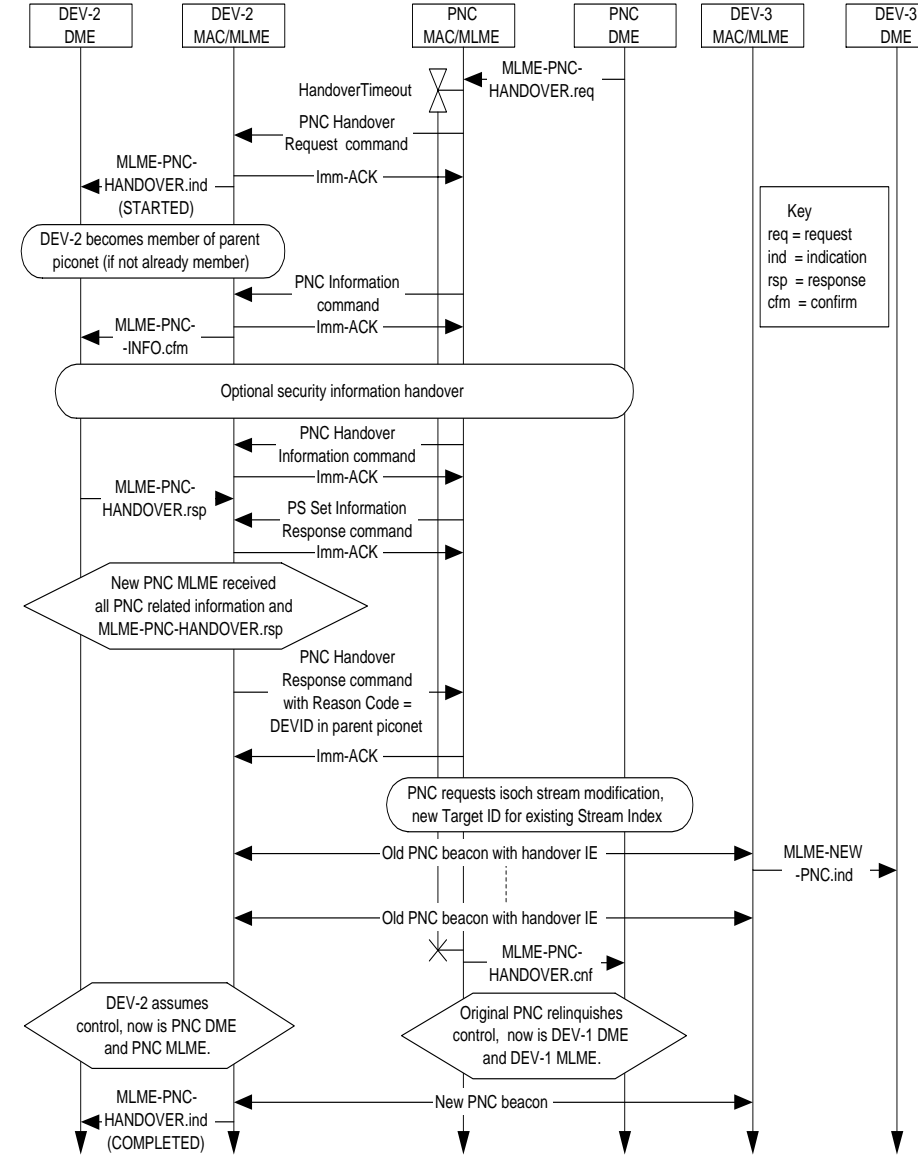

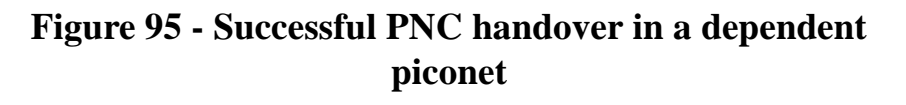

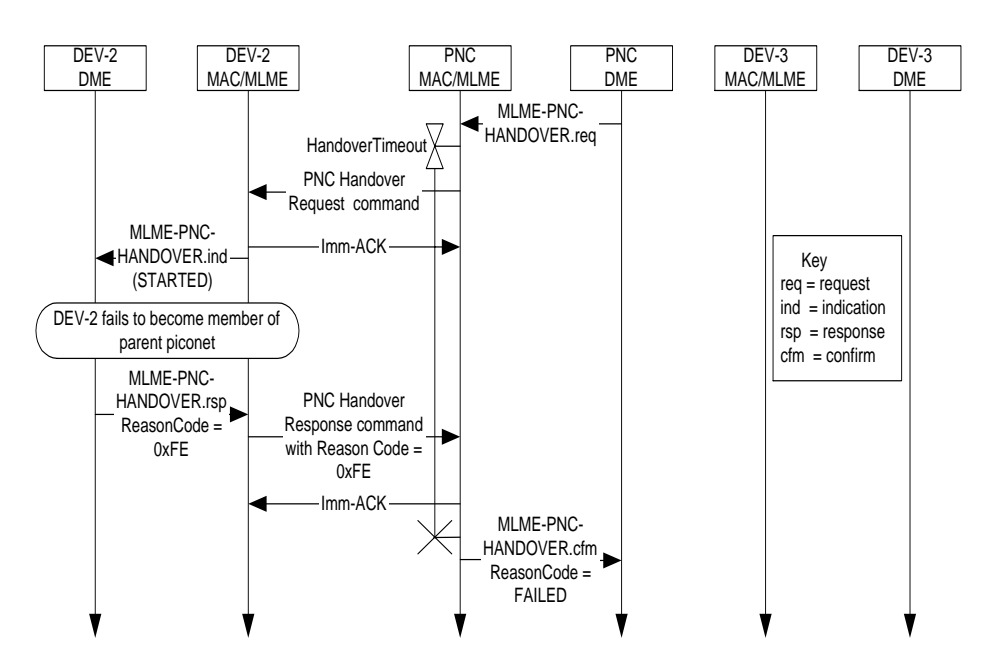

**Figure 96 - Failed dependent PNC handover when target DEV fails to join parent piconet**

DEV-2 PNCPNCDEV-3 DEV-3 DEV-2 DME MAC/MLME DME MAC/MLME DMEMAC/MLMEMLME-PNC- $\overline{\nabla}$ HANDOVER.req HandoverTimeout PNC Handover Request command MLME-PNC-HANDOVER.indPNC begins handover data transfer process Key DEV-2 fails to become member of req = request parent piconet  $ind = indication$  $rsp =$  response  $cfm = \text{confirm}$ MLME-PNC-PNC HandoverHANDOVER.rsp Response command with Reason Code = Unable to Join Parent⊁ MLME-PNC-HANDOVER.cfm Original PNC remains PNC of dependent piconet

**Suggested**

**Figure 96 - Failed dependent PNC handover when target DEV fails to join parent piconet**

DEV-3DME

**Current**

**Suggested**

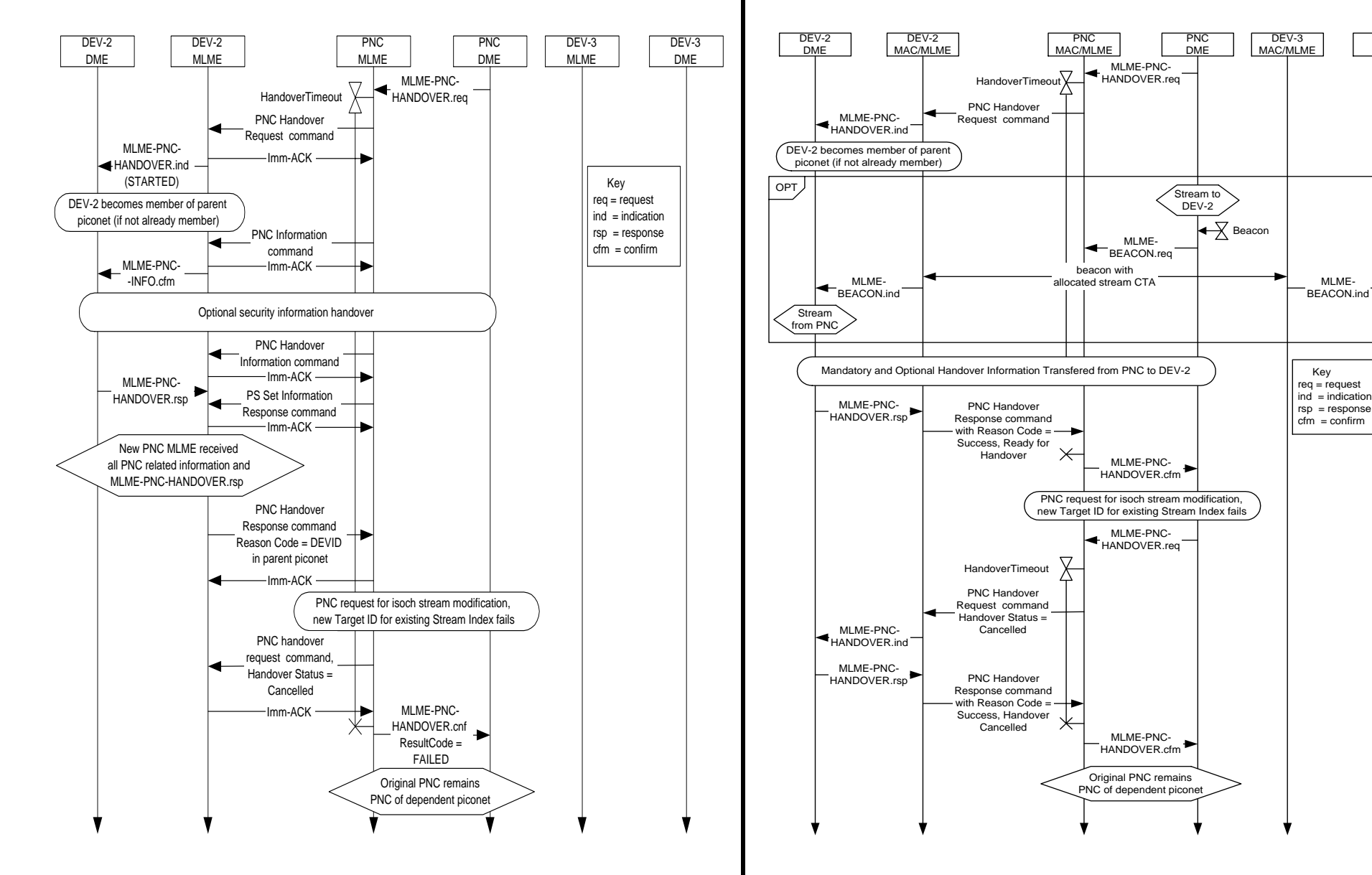

**Figure 97 - Failed dependent PNC handover when control for the dependent piconet CTA is handed over in the parent piconet**

**Figure 97 - Failed dependent PNC handover when control for the dependent piconet CTA is handed over in the parent piconet**

## **3. MLME Impact Summary**

The following identifies the neccessary changes to the existence of MLME primitives based on the suggested MSCs in the previous section.

#### **Table 1: Summary of MLME primitives**

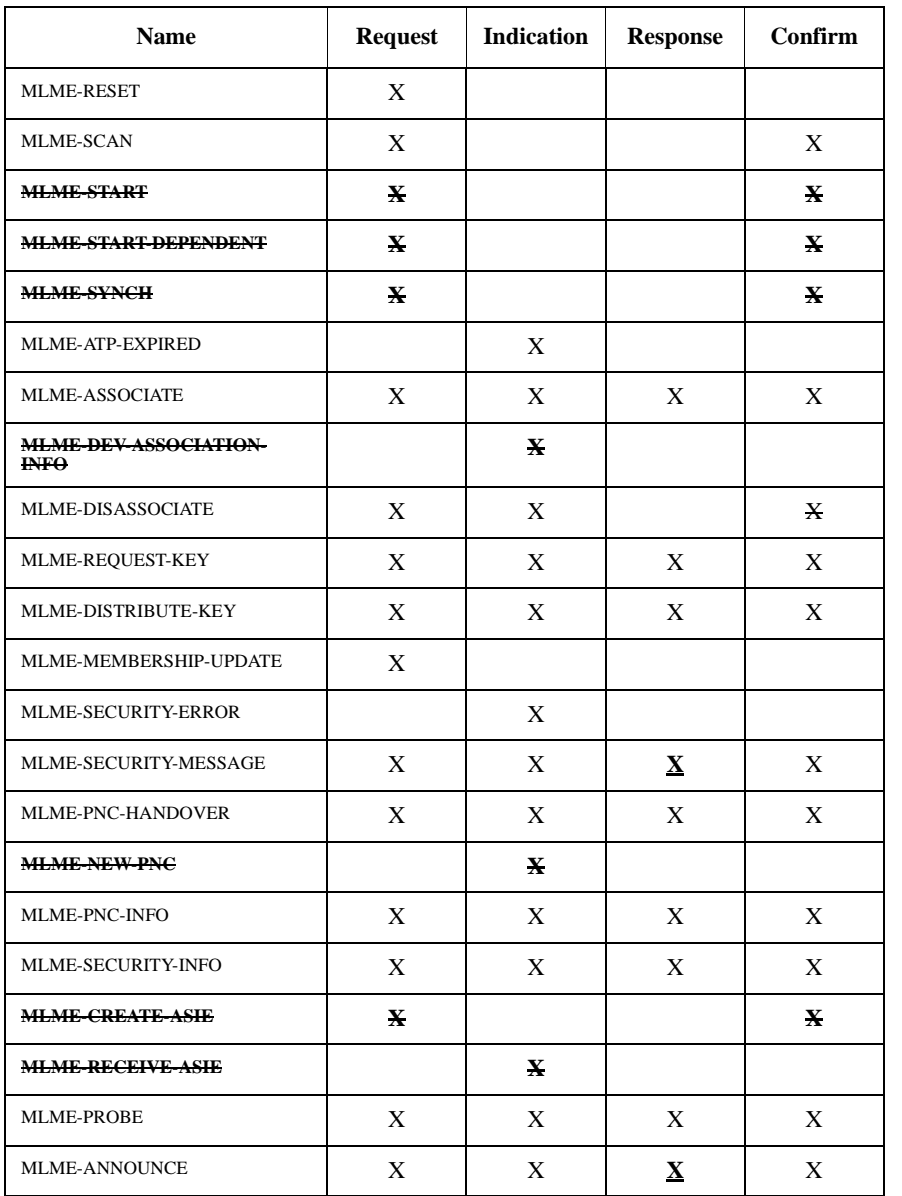

#### **Table 1: Summary of MLME primitives (Continued)**

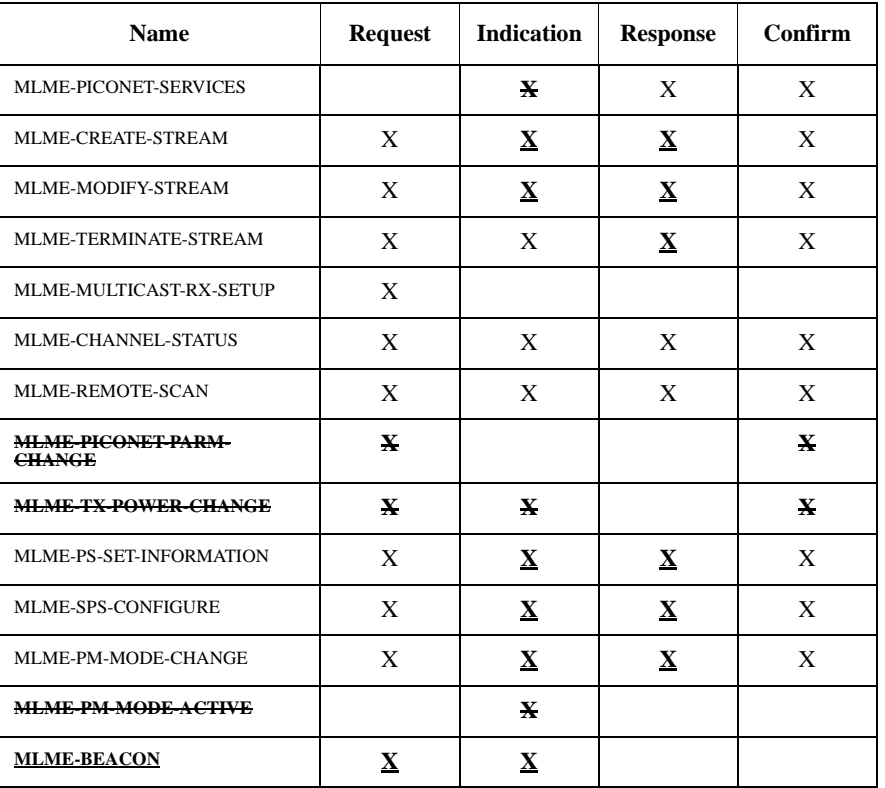

The following table shows the fully editing MLME table after all deletions and additions.

#### **Table 2: Summary of MLME primitives**

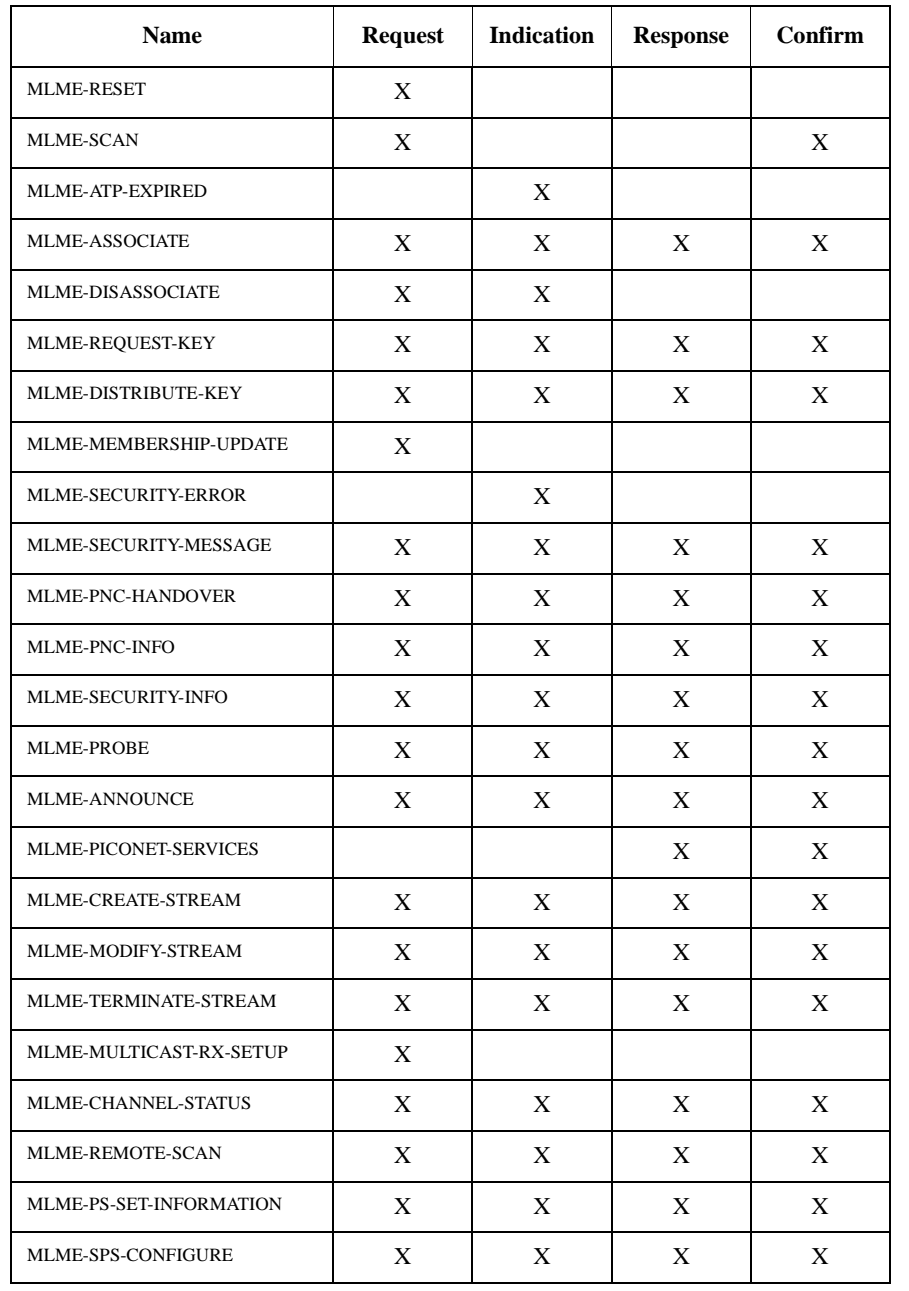

#### **Table 2: Summary of MLME primitives (Continued)**

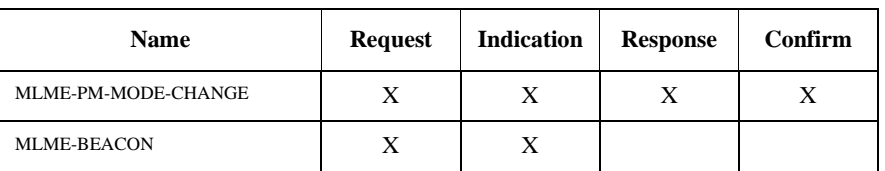

## **4. Command Impact Summary**

The following commands would need to be renamed if the suggested MSCs of section 2 were adopted.

- •Announce becomes Announce Request
- •Transmit Power Change becomes Transmit Power Change Request
- •PM Mode Change becomes PM Mode Change Request
- •Security Message becomes Security Message Request

The following commands would need to be created if the suggested MSCs of section 2 were adopted. Note that these commands will likely have zero length payloads or only a reason code.

- •Announce Response
- •Transmit Power Change Response
- •PM Mode Change Response
- •Security Message Response